Bucle

Paula Andrea Villamizar Guerrero

Trabajo de grado para optar al título de Maestra en Artes Plásticas

Directora

Laura Lucía Serrano Bernal

Docente, Artista Plástica E Investigadora

Universidad Industrial de Santander

Instituto de Proyección Regional y Educación a Distancia

Programa de Artes Plásticas

Bucaramanga

2024

## Contenido

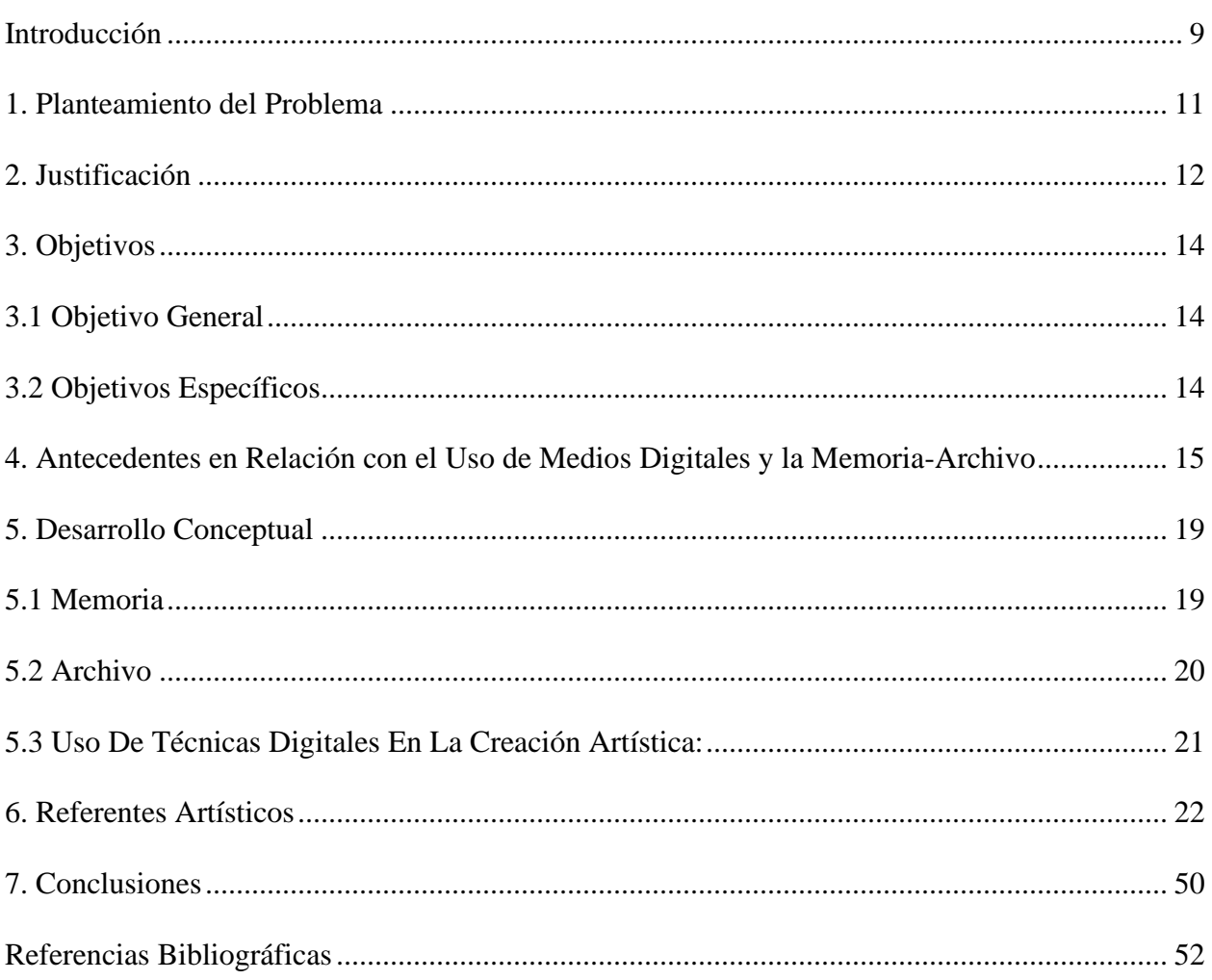

# **Lista de Figuras**

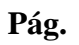

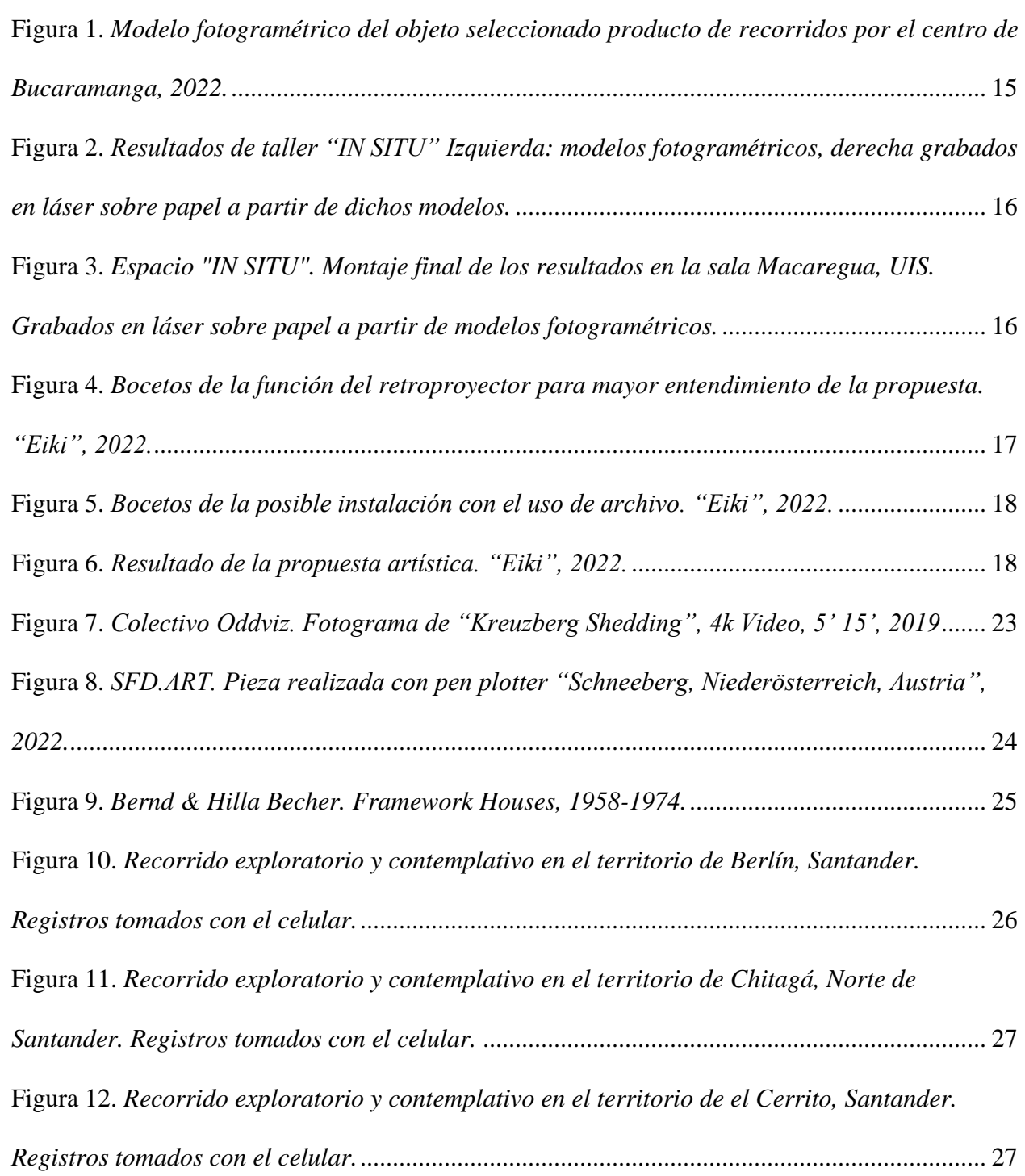

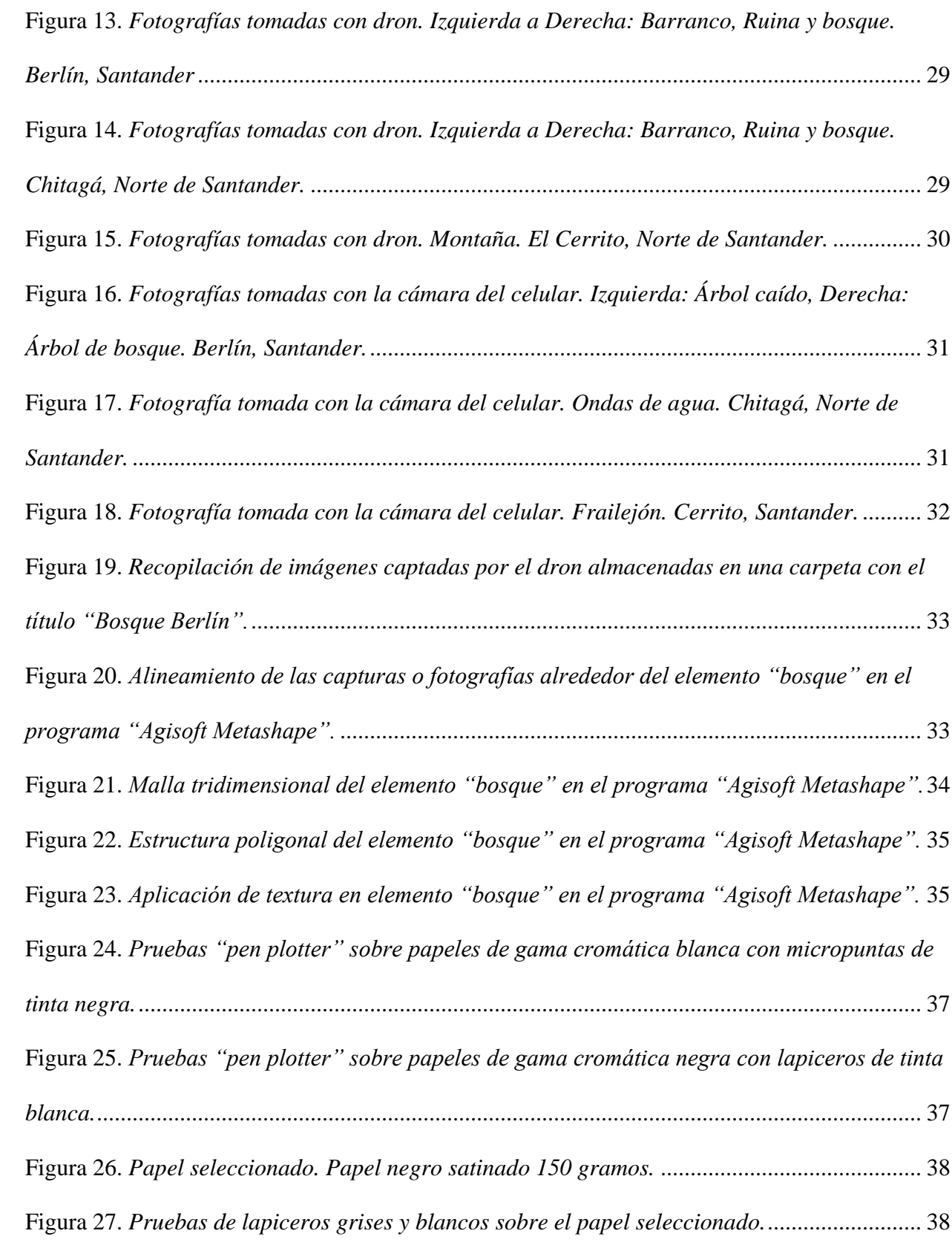

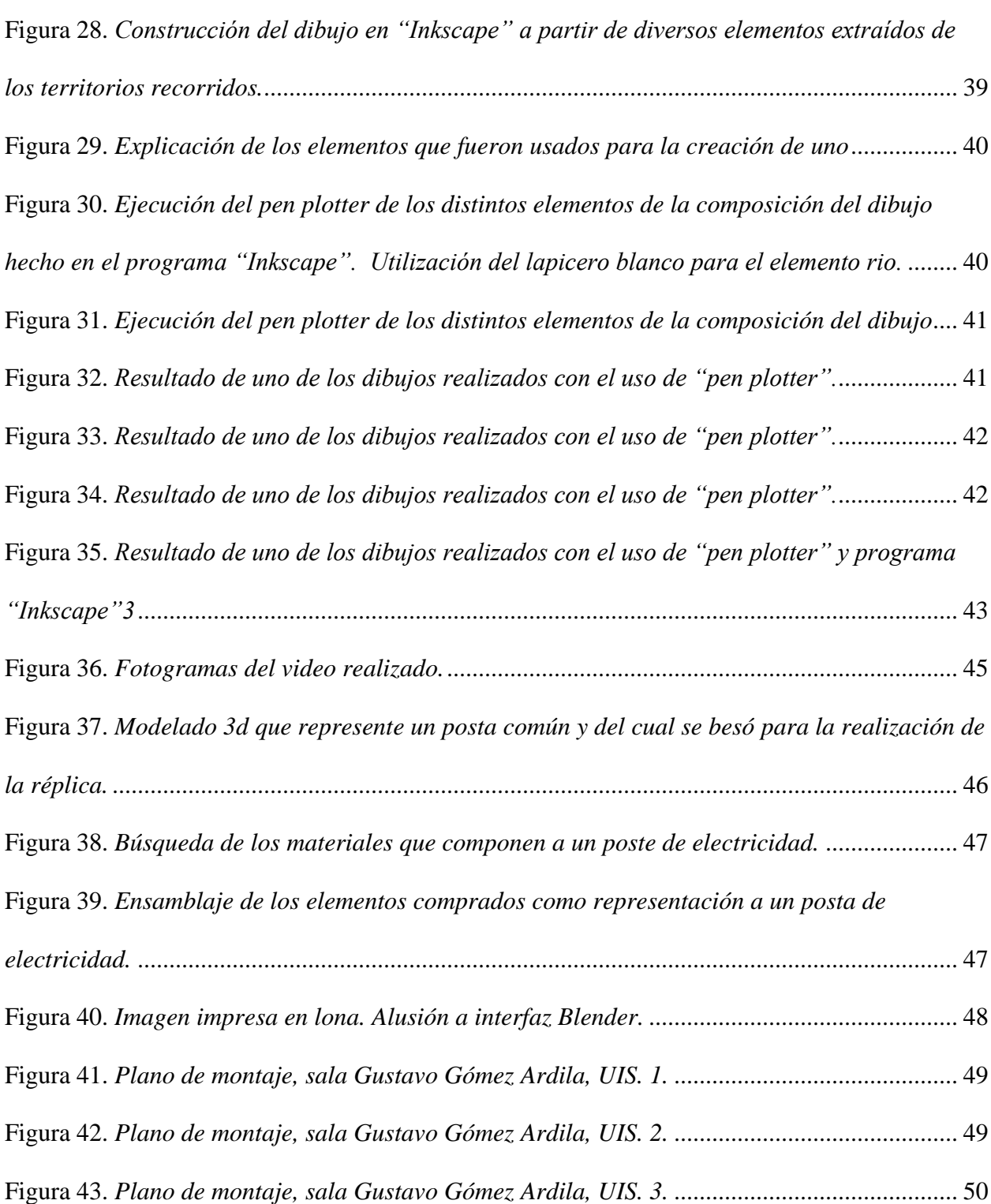

### **Glosario**

**Archivo digital:** conjunto de datos almacenados electrónicamente que puede incluir imágenes, documentos, o cualquier tipo de información digital.

**Bucle:** término usado para describir situaciones en las que hay una repetición continua de eventos, acciones o patrones, sin un progreso significativo o un cambio perceptible

**Fotogrametría:** proceso de crear modelos tridimensionales a partir de imágenes fotográficas.

**Interoperabilidad:** capacidad de diferentes sistemas o tecnologías para trabajar juntos sin problemas, compartiendo datos y recursos.

**Pen plotter:** dispositivo que utiliza un bolígrafo o marcadores para dibujar gráficos o ilustraciones basadas en datos digitales.

**Recuerdos imaginados:** capacidad de recordar o imaginar experiencias ficticias o eventos que no han ocurrido en la realidad, pero que se construyen en la mente a través de la imaginación.

#### **Resumen**

**Título:** Bucle\*

**Autor:** Paula Andrea Villamizar Guerrero\*\*

**Palabras Clave:** Archivo, Exploración, Paisaje, Técnicas digitales.

#### **Descripción**

Esta propuesta artística aborda el uso de archivo personal, a través de medios digitales como la fotogrametría, como fuente o material para la creación de piezas basadas en la memoria individual, en la cual predominan elementos específicos del paisaje. Así, se plantea una instalación artística que establece un dialogo entre lo documental y lo imaginario, lo digital y lo análogo.

Con el objetivo de desarrollar reconstrucciones digitales de elementos del paisaje, se realizó un viaje exploratorio al páramo de Berlín, lugar frecuente en la vida personal de la autora, Chitagá y el Cerrito; se generó material de registro fotográfico para realizar procesos de fotogrametría de: un barranco, una laguna, un bosque, un poste de luz, montañas y ruinas, que evocan memorias individuales, que serían los insumos para la creación de las piezas que conforman la obra instalativa.

Basándose en la información recolectada, se crearon las siguientes piezas que componen la instalación: un video que parte de modelados 3d de elementos del paisaje y de la autora; una serie de dibujos digitales ejecutados con pen plotter, basados en fotografías y fotogrametrías; una pieza tridimensional que alude a los postes de luz y una imagen digital impresa que alude al uso de técnicas digitales para la creación de esta propuesta.

<sup>\*</sup> Trabajo de Grado

<sup>\*\*</sup> Universidad Industrial de Santander. Instituto de Proyección Regional y Educación a Distancia. Programa de Artes Plásticas- Directora: Laura Lucía Serrano Bernal, Artista Plástica E Investigadora

#### **Abstract**

**Title:** Loop\*

**Author:** Paula Andrea Villamizar Guerrero

Keywords: Archive, Exploration, Landscape, Digital Techniques\*\*

#### **Description**

This artistic proposal explores the use of personal archives through digital means such as photogrammetry as source material for creating pieces based on individual memory, emphasizing specific elements of the landscape. It envisions an art installation that establishes a dialogue between the documentary and the imaginary, the digital and the analog.

To digitally reconstruct landscape elements, an exploratory journey to the páramo of Berlín, a significant place in the artist's personal life, as well as to Chitagá and El Cerrito was undertaken. Photographic documentation was collected to facilitate photogrammetry processes for a variety of elements: a ravine, a lagoon, a forest, a lamppost, mountains, and ruins. These elements evoke individual memories and serve as the inputs for creating the pieces that constitute the installation.

Based on the gathered information, the following pieces were created to form the installation: a video utilizing 3D models of landscape elements and the artist; a series of digital drawings executed with a pen plotter, derived from photographs and photogrammetry; a three-dimensional piece alluding to lampposts; and a printed digital image referencing the use of digital techniques in the creation of this proposal.

<sup>\*</sup> Degree work

<sup>\*\*</sup> Industrial University of Santander. Institute of Regional Projection and Distance Education. Plastic Arts Program -Director: Laura Lucía Serrano Bernal, Plastic Artist and Researcher

#### **Introducción**

<span id="page-8-0"></span>"Bucle" es una propuesta plástica que surge de un interés personal sobre los paisajes de Berlín, Santander, los cuales habían sido vislumbrados por la autora durante su infancia y a lo largo de su vida en numerosos recorridos desde Bucaramanga hasta su ciudad natal: Pamplona. Estos viajes despertaron un interés en recorrer y explorar dichos paisajes, convirtiéndolos en un detonante para la creación artística.

A través de esta propuesta, se busca realizar una instalación artística valiéndose del archivo digital, utilizando técnicas digitales que transforman el registro fotográfico y fotogramétrico generado durante los viajes de: un barranco, una laguna, un bosque, un poste de luz, montañas y ruinas, en material de creación artística, manteniendo un diálogo entre lo analógico, lo digital, lo documental y lo imaginario, generando piezas que permitan explorar trayectos recurrentes, memorias individuales y recuerdos imaginados desde sus representaciones plásticas.

De esta manera, se creó una instalación que consta de una serie de dibujos elaborados con pen plotter, un video, una pieza tridimensional y una imagen digital impresa.

En este documento, el lector puede encontrar cómo surge la motivación en abordar este tema y los procesos para llegar al desarrollo de la propuesta artística.

Se parte de la pregunta de investigación, la importancia de abordar este tema para la autora, y se da lugar al desarrollo de la propuesta desde los antecedentes de creación artística que preceden a esta y que tienen elementos en común como el uso de técnicas digitales, el archivo y la memoria.

Se describe el marco conceptual y los referentes teóricos y formales que se tuvieron en cuenta para el desarrollo conceptual y formal de esta propuesta; los procesos de creación que involucran las exploraciones de campo en los lugares mencionados, el registro fotográfico y fotogramétrico, las técnicas empleadas, las decisiones de materiales, paleta de color y otros elementos formales para dar lugar a la construcción de las piezas finales que componen la instalación; continúa con el planteamiento de montaje en el espacio expositivo y finalmente, con las conclusiones a las que se llega después de este proceso.

#### **1. Planteamiento del Problema**

<span id="page-10-0"></span>"En la génesis de la obra de arte «en tanto que archivo» se halla efectiva-mente la necesidad de vencer al olvido, a la amnesia mediante la recreación de la memoria misma a través de un interrogatorio a la naturaleza de los recuerdos. Pero en ningún caso se trata de una narración lineal e irreversible, sino que se presenta bajo una forma abierta, reposicionable, que evidencia la posibilidad de una lectura inagotable". (Guash, A.M., los lugares de la memoria.

El archivo: la memoria y el conocimiento). El frecuente desplazamiento entre las regiones de Santander y Norte de Santander, que se ha extendido desde la infancia, motivado por la presencia de familiares radicados en Pamplona, surgió un interés personal de exploración e inmersión en paisajes de Berlín, producto de la contemplación y características estéticas singulares en distinción con los territorios circundantes.

En la búsqueda de la conservación formal como activadores, constructores y contenedores de memorias individuales de los espacios vividos, evocaciones y recuerdos imaginados, se suscita un ejercicio de exploración de los paisajes, surgiendo la necesidad de llevar a cabo un proceso de archivo y documentación de los elementos encontrados en éste, con el requisito de que tuviesen un grado alto en la conservación de su forma.

Este imperativo se fundamenta en las principales cualidades que ofrece el uso de técnicas digitales como la fotogrametría, al permitir la construcción de modelos 3D de objetos, personas y terrenos, permitiendo así, no solamente la realización de piezas tridimensionales de estos modelos, sino también la conservación de estos en un archivo digital como ejercicio de memoria.

Así, surge la siguiente pregunta de investigación: ¿Cómo generar una instalación artística valiéndose del archivo y técnicas digitales, que aborde elementos formales del paisaje producto de observaciones de trayectos recurrentes, memorias individuales y recuerdos imaginados, para ser explorados desde sus representaciones plásticas?

### **2. Justificación**

<span id="page-11-0"></span>A partir de cuestionamientos personales, que indagan acerca del paisaje, las vivencias y recuerdos imaginados, en trayectos recurrentes desde la infancia hasta la adultez, entre Bucaramanga y Pamplona, y su conexión entre la historia de mi origen y la de mi familia, se gesta una fascinación hacia las formas del paisaje y sus entornos colindantes en relación con mi deseo de conservación de dichas memorias.

Esta fascinación a su vez, fue detonante para la realización de un viaje exploratorio que, en el transcurso del desarrollo de la propuesta me condujo a un acercamiento a otros paisajes que comparten similitudes y que están estrechamente vinculados con recuerdos difusos de mi infancia.

Se parte del interés de recorrer estos paisajes naturales que, hasta ese momento, habían sido vislumbrados a la distancia y recorridos en recuerdos imaginados, con la intención de extraer, metafóricamente hablando, elementos específicos del entorno, y lo que estos representan y evocan personalmente, para realizar un ejercicio de construcción y reconstrucción de mi memoria en el afán por perdurar elementos que cambian constantemente y que permiten ser activadoras de sentimientos y espacios vividos.

Así, se realizan recorridos en el páramo de Berlín, Chitagá y El Cerrito para la recolección de datos de una selección de elementos encontrados en el paisaje como: un barranco, un bosque, una laguna, un humedal, una montaña con río, unas ruinas y un poste de luz que aluden a memorias individuales de los trayectos.

Tras la obtención de la información inicié una experimentación técnica con medios digitales y análogos que permitieran la traducción de los datos en formas de acercamientos plásticos para la creación de archivo-memoria.

En el deseo de preservar, explorar y registrar con precisión estos elementos, se encuentra que la utilización de la técnica de fotogrametría es ideal como herramienta de recopilación de información para la creación plástica de esta propuesta, ya que no solamente permite mapear y escanear elementos, manteniendo su carácter tridimensional y los detalles que los componen, sino también, permite preservar un archivo digital manipulable, lo cual es ideal para la creación artística.

Mi indagación personal acerca de los trayectos, los recorridos en los paisajes, el registro obtenido y la creación de piezas que componen la instalación, se convierten en un archivo como un ejercicio de preservación de memoria individual, del paisaje y de mi relación con él.

#### **3. Objetivos**

### <span id="page-13-1"></span><span id="page-13-0"></span>**3.1 Objetivo General**

Generar una instalación artística valiéndose del archivo y técnicas digitales, que aborde elementos formales de paisaje producto de observaciones en trayectos recurrentes, memorias individuales y recuerdos imaginados, para ser explorados desde sus representaciones plásticas.

### <span id="page-13-2"></span>**3.2 Objetivos Específicos**

Indagar a cerca de los paisajes de interés personal por memorias individuales y recuerdos imaginarios para explorar elementos característicos y poder extraerlos por medio de técnicas digitales como la fotogrametría.

Investigar referentes artísticos que abordan conceptualmente el archivo como memoria, y formalmente el uso de la fotogrametría para la producción artística.

Realizar piezas plásticas a partir de los datos y archivos extraídos de elementos del paisaje, con el fin de acceder fácilmente a su materialización.

### <span id="page-14-0"></span>**4. Antecedentes en Relación con el Uso de Medios Digitales y la Memoria-Archivo**

Un primer acercamiento fue el espacio "IN SITU" en el año 2022, facilitado por la carrera de artes plásticas UIS. Este espacio proporcionó una serie de talleres destinados a explorar diversas prácticas artísticas.

Uno de estos, se centró en el uso de la fotogrametría, de esta forma, se llevaron a cabo recorridos por el centro de la ciudad con el objetivo de capturar, a través de la fotografía, elementos u objetos seleccionados subjetivamente por su valor estético.

Posteriormente, estas imágenes fueron procesadas utilizando un programa especializado en la reconstrucción de objetos llamado Agisoft Metashape, lo que resultó en modelos fotogramétricos (figura 1). Estos modelos fueron posteriormente materializados a través de impresión láser en papel, generando otras lecturas (figura 2) que finalmente fueron expuestas en la sala Macaregua, UIS (figura 3). Este taller no solo despertó un interés en la aplicación de técnicas digitales, sino también en la recolección de elementos evocadores de memoria.

### <span id="page-14-1"></span>**Figura 1.**

<span id="page-14-2"></span>*Modelo fotogramétrico del objeto seleccionado producto de recorridos por el centro de Bucaramanga, 2022.*

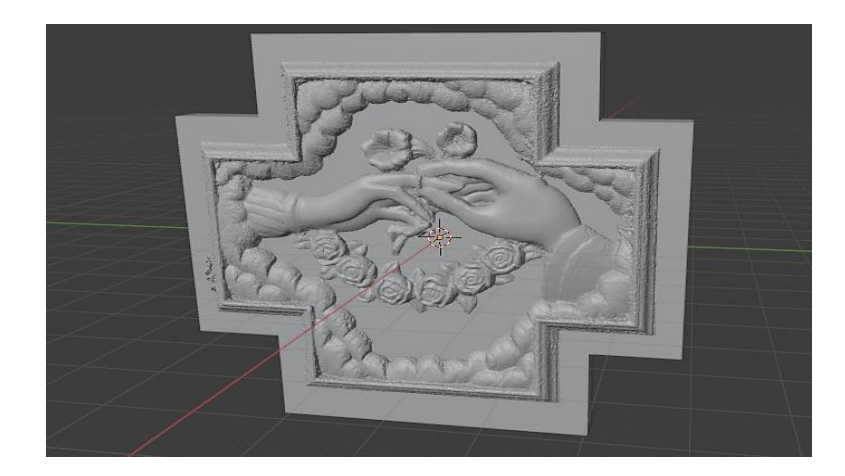

## <span id="page-15-0"></span>**Figura 2.**

<span id="page-15-1"></span>*Resultados de taller "IN SITU" Izquierda: modelos fotogramétricos, derecha grabados en láser sobre papel a partir de dichos modelos.*

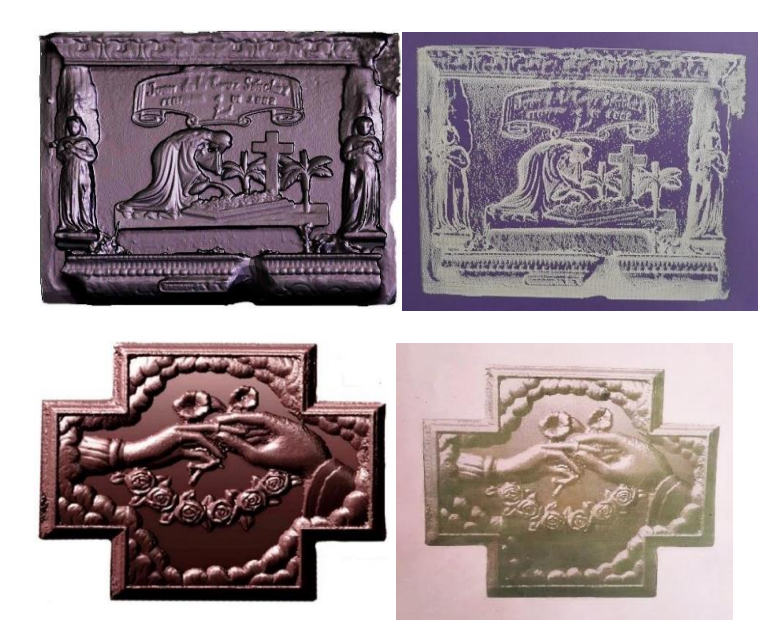

## <span id="page-15-2"></span>**Figura 3.**

<span id="page-15-3"></span>*Espacio "IN SITU". Montaje final de los resultados en la sala Macaregua, UIS. Grabados en láser sobre papel a partir de modelos fotogramétricos.*

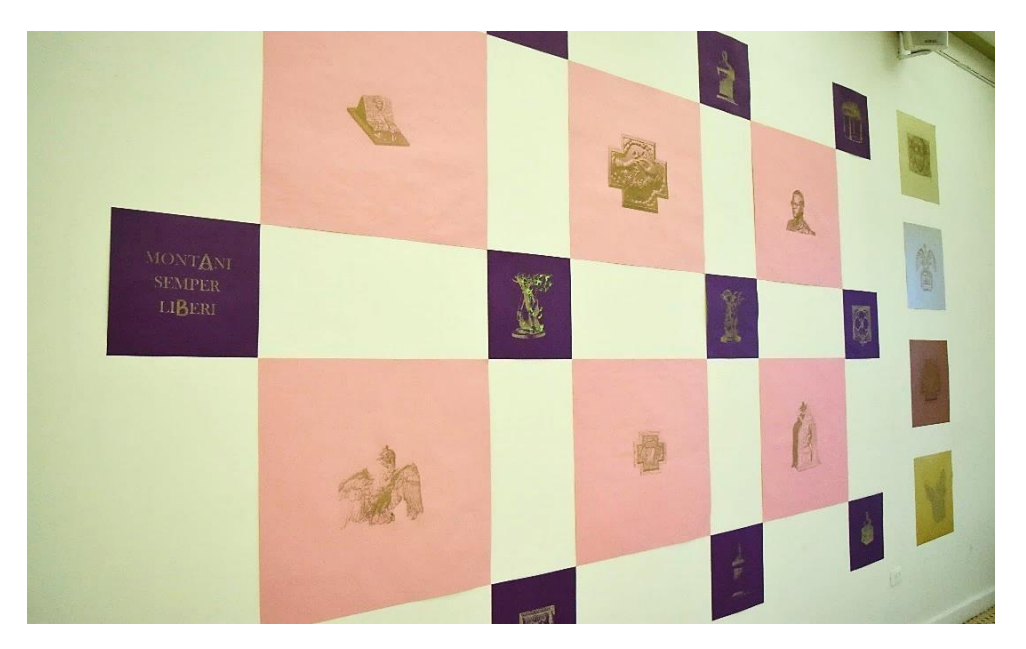

De igual forma, la propuesta "Eiki" se originó con el propósito de preservar la memoria de imágenes construidas mediante objetos dispuestos sobre un retroproyector. El retroproyector es un dispositivo que funciona con una luz, la cual atraviesa objetos dispuestos en él, pasa por un sistema de lentes que amplían y la dirige hacia un espejo, proyectándola en una pantalla o pared. Durante un mes, se llevó a cabo el ejercicio de generar diversas imágenes a partir de objetos colocados en la plataforma del retroproyector, jugando con la forma, materialidad y composición de estos. Con el fin de preservar estas imágenes, se creó el uso de archivo mediante fotografías impresas que documentaba los objetos utilizados para cada una de las imágenes, permitiendo su conservación visual y la posibilidad de su reconstrucción en el futuro.

#### <span id="page-16-0"></span>**Figura 4.**

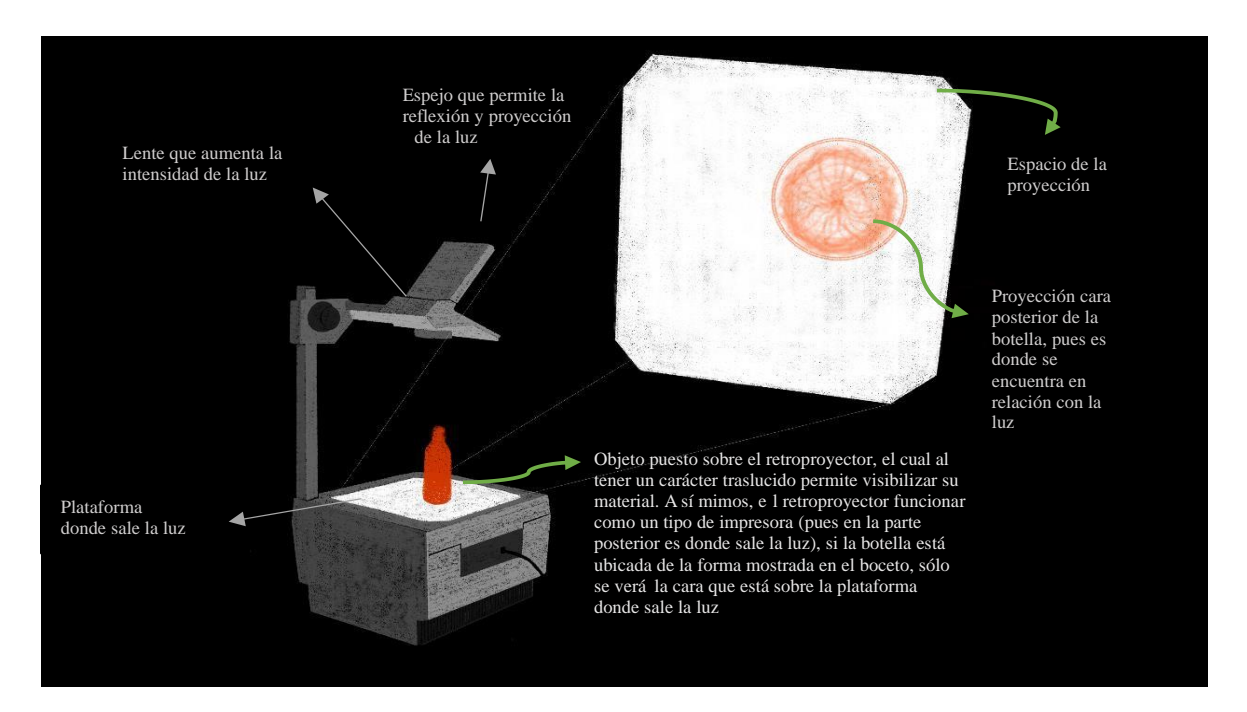

<span id="page-16-1"></span>*Bocetos de la función del retroproyector para mayor entendimiento de la propuesta. "Eiki", 2022.*

# <span id="page-17-0"></span>**Figura 5.**

<span id="page-17-1"></span>*Bocetos de la posible instalación con el uso de archivo. "Eiki", 2022.*

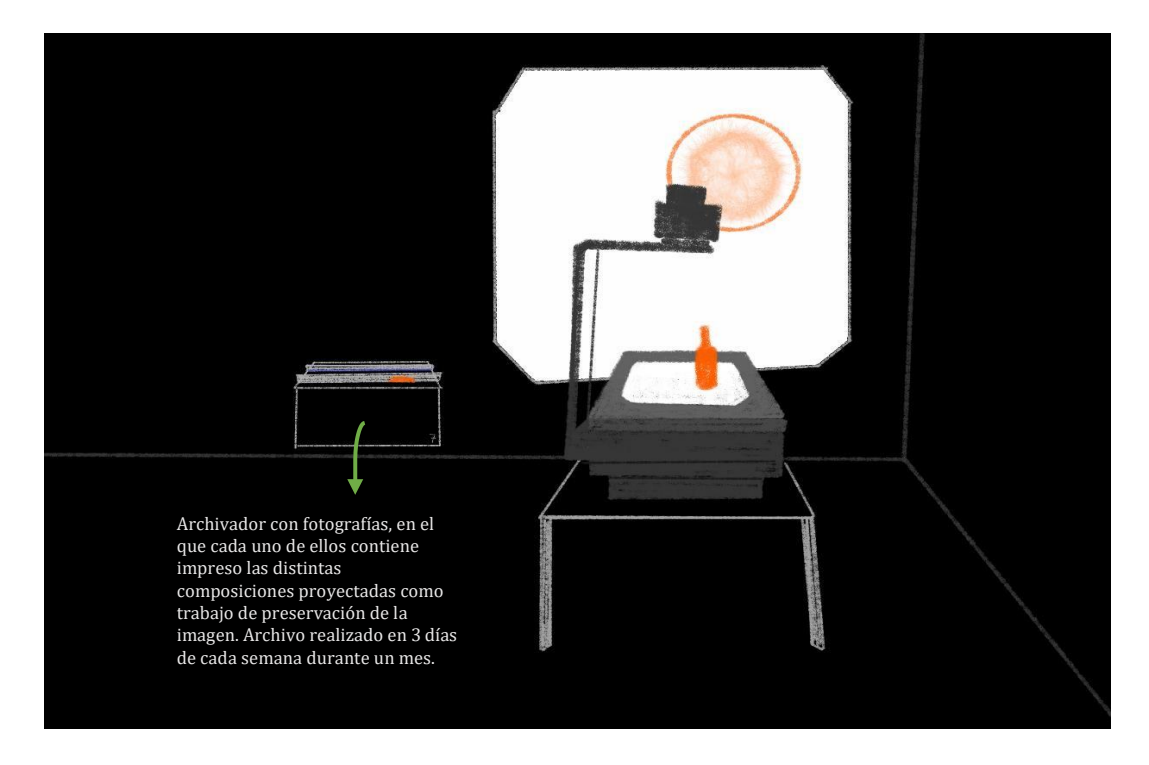

# <span id="page-17-2"></span>**Figura6.**

<span id="page-17-3"></span>*Resultado de la propuesta artística. "Eiki", 2022.*

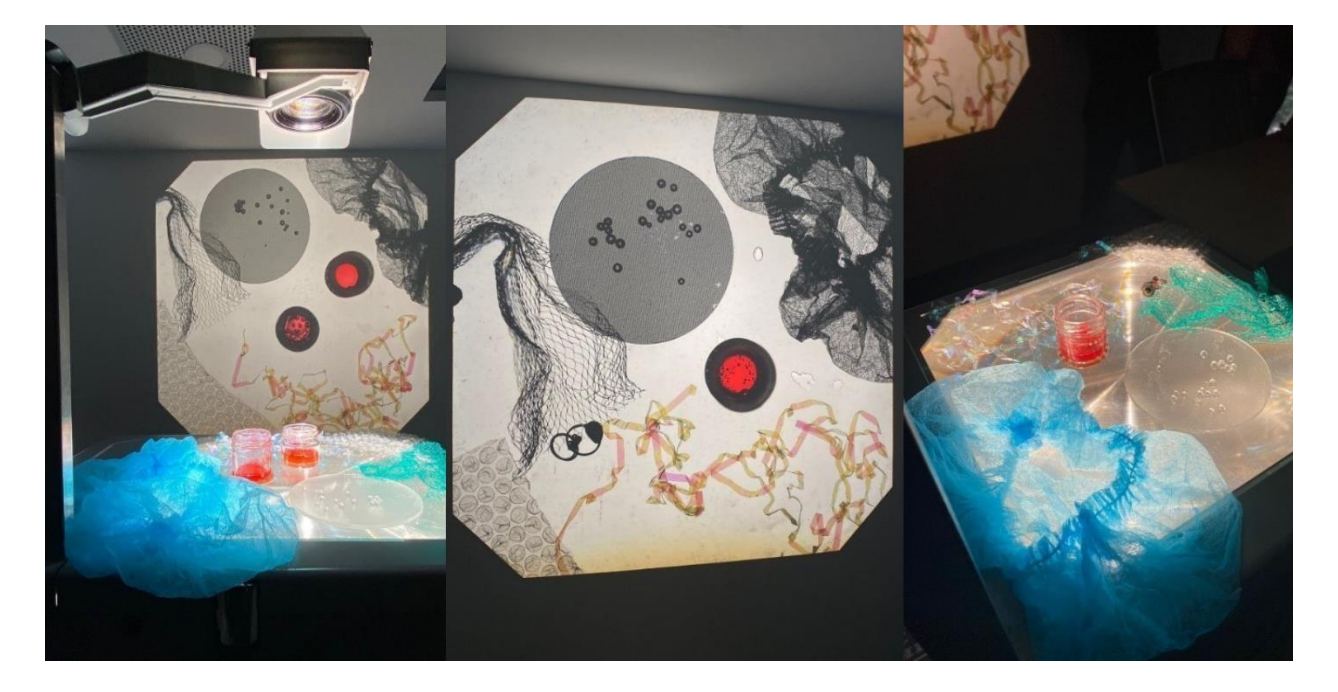

#### **5. Desarrollo Conceptual**

<span id="page-18-0"></span>Al archivo se le pueden asociar dos principios rectores básicos: la ´mneme´ o ´anamesis´, (la propia memoria, la memoria viva o espontánea) y la ´hypomnema´ (la acción de recordar). Son principios que se refieren a la fascinación por almacenar memoria (cosas salvadas a modo de recuerdos) y de salvar historia (cosas salvadas como información) en tanto que contraofensiva a la «pulsión de muerte», una pulsión de agresión y de destrucción que empuja al olvido, a la amnesia, a la aniquilación de la memoria.

El presente proyecto aborda el concepto de la memoria como construcción y reconstrucción individual de los paisajes a través del archivo digital.

La memoria es un proceso cognitivo que almacena, codifica y recupera datos. Sin embargo, en dicho proceso puede existir una transformación o anulación de la información, por lo cual el archivo es una pieza fundamental en la preservación, estimulación, y funcionamiento como rol conector en el ejercicio de memoria.

Así, se hace necesario definir los siguientes conceptos en esta propuesta.

#### <span id="page-18-1"></span>**5.1 Memoria**

La memoria se refiere a la capacidad del cerebro para almacenar, retener y recordar información. Es un proceso cognitivo que implica la codificación, almacenamiento y recuperación de experiencias y conocimientos.

La memoria, no solo se refiere a recuerdos de vivencias individuales o eventos narrados, sino también, se ve influenciada por procesos mediáticos y culturales. Así, los nuevos medios y tecnologías influyen en la forma en que recordamos, percibimos, recopilamos, archivamos y presentamos la información, remodelando así nuestras experiencias de memoria.

### <span id="page-19-0"></span>**5.2 Archivo**

El término archivo alude a un sistema organizado para la conservación y gestión de documentos con el fin de facilitar su recuperación posterior. Estos repositorios funcionan como custodios de la memoria.

Tal como lo menciona Ana Maria Guash, en su texto: "los lugares de la memoria. El archivo: la memoria y el conocimiento", la capacidad de elegir, reorganizar y reinterpretar los elementos del archivo genera una riqueza de posibilidades creativas y nuevos significados dentro del ámbito del archivo.

En ese orden de ideas, el archivo no sólo posibilita la recuperación de la memoria, sino también se convierte en un ejercicio recurrente en la creación artística, una dinámica de narración no lineal y una actividad con posibilidades ilimitadas.

Se aborda el papel de los archivos como fuente de trabajo en el proceso creativo artístico, tanto en el ejercicio de creación de datos por intereses individuales, como en la apropiación o investigación de un archivo ya existente donde se recurre a materiales recopilados. Al reutilizar, reinterpretar, analizar, indagar y crear, se establece un puente entre el pasado y el presente, dando paso a una recontextualización de los elementos archivados, transportándose en un flujo de continua creación, donde se exploran temas personales a través de los recuerdos o el uso de recursos producto de una investigación histórica.

Es de esta forma, que la presente propuesta plástica "Bucle" surge del interés personal de la utilización de archivo como herramienta principal para la conservación digital de distintos elementos del paisaje, seleccionados por intereses estéticos subjetivos y memorias difusas desde la niñez, los cuales, a su vez, genera un interés en la posibilidad creativa de intervención, trascendiendo un aspecto meramente literal de este. La propuesta aprovecha las características de las técnicas digitales en la conservación estética similar, y, por otro lado, por su carácter de fácil accesibilidad a la información almacenada y resultados obtenidos.

En ese sentido, esta propuesta encuentra en la fotogrametría una técnica que posibilita la construcción de un archivo para la preservación de memoria de diversos elementos del paisaje, así como de recuerdos difusos e imaginarios desde la niñez. A su vez, permite la generación de distintas aproximaciones en la creación plástica a través de la manipulación de archivos digitales.

#### <span id="page-20-0"></span>**5.3 Uso De Técnicas Digitales En La Creación Artística:**

La era digital es, en primer lugar y, antes que nada, una época de vigilancia digital en tiempo real. Cada presentación de información digital, cada producción de una imagencopia digital es, al mismo tiempo, la creación de nuestra propia imagen, un acto de auto visualización.

La imagen digital ha desencadenado una serie de perspectivas y posibilidades que ha propiciado nuevas lecturas en la práctica artística, abriendo las puertas a la intervención creativa aparentemente infinita, respaldada por la accesibilidad y la flexibilidad de herramientas tecnológicas adaptables a intereses y necesidades específicas de los artistas.

Por lo anteriormente expuesto, la propuesta artística "Bucle" ejemplifica la sinergia entre arte y tecnología al abordar la preservación de la memoria de elementos en el espacio natural, aprovechando enfoques que garantizan la integridad de estos elementos. En este sentido, el empleo de herramientas como la fotogrametría, utilizando programas como "Agisoft Metashape", se convierte en un método confiable para llevar a cabo la reconstrucción del archivo, permitiendo un acceso digital a estos elementos.

Además, en la fase de postproducción de estas reconstrucciones, se incorporan otras tecnologías, como el "pen plotter". Estas herramientas desempeñan un papel fundamental en el proceso creativo al posibilitar la transformación e intervención, convirtiendo consigo el tiempo, que antes era un recuerdo, en un aquí-ahora.

#### **6. Referentes Artísticos**

<span id="page-21-0"></span>La propuesta artística "'Bucle" se vio influenciada en el aspecto formal y conceptual por algunos referentes artísticos. Entre ellos, el colectivo 'Oddviz', especialmente destacado por su influencia en los dos ámbitos, tanto formales como conceptuales. Este colectivo se distingue por su enfoque meticuloso en el proceso de escaneo 3D y fotogrametría, técnicas que emplean para la reconstrucción de objetos y espacios completos. A su vez, su labor está ligada a la documentación y el archivo, lo que les permite visualizar de manera precisa y reveladora los efectos cambiantes de la urbanización, tanto en lo que respecta a la renovación como al reemplazo de elementos en el entorno urbano.

"Documentamos y preservamos objetos en formato digital 3D para crear un inventario y revelarlo en forma de instalaciones virtuales que reflejan las vibraciones de las ciudades." (Erdal Inci en [https://erdalinci.com/oddviz/#masonry\)](https://erdalinci.com/oddviz/#masonry)

Una de las expresiones más representativas es la creación de videos a partir de dichos escaneos digitales tridimensionales o modelos fotogramétricos del entorno. Estos videos son sometidos a un proceso de postproducción, en el cual emplean diversos efectos visuales. La elección de los efectos específicos se encuentra enmarcada en la intencionalidad artística y conceptual, dependiendo de los intereses que deseen expresar en cada proyecto.

### <span id="page-22-0"></span>**Figura 7.**

<span id="page-22-1"></span>*Colectivo Oddviz. Fotograma de "Kreuzberg Shedding", 4k Video, 5' 15', 2019*

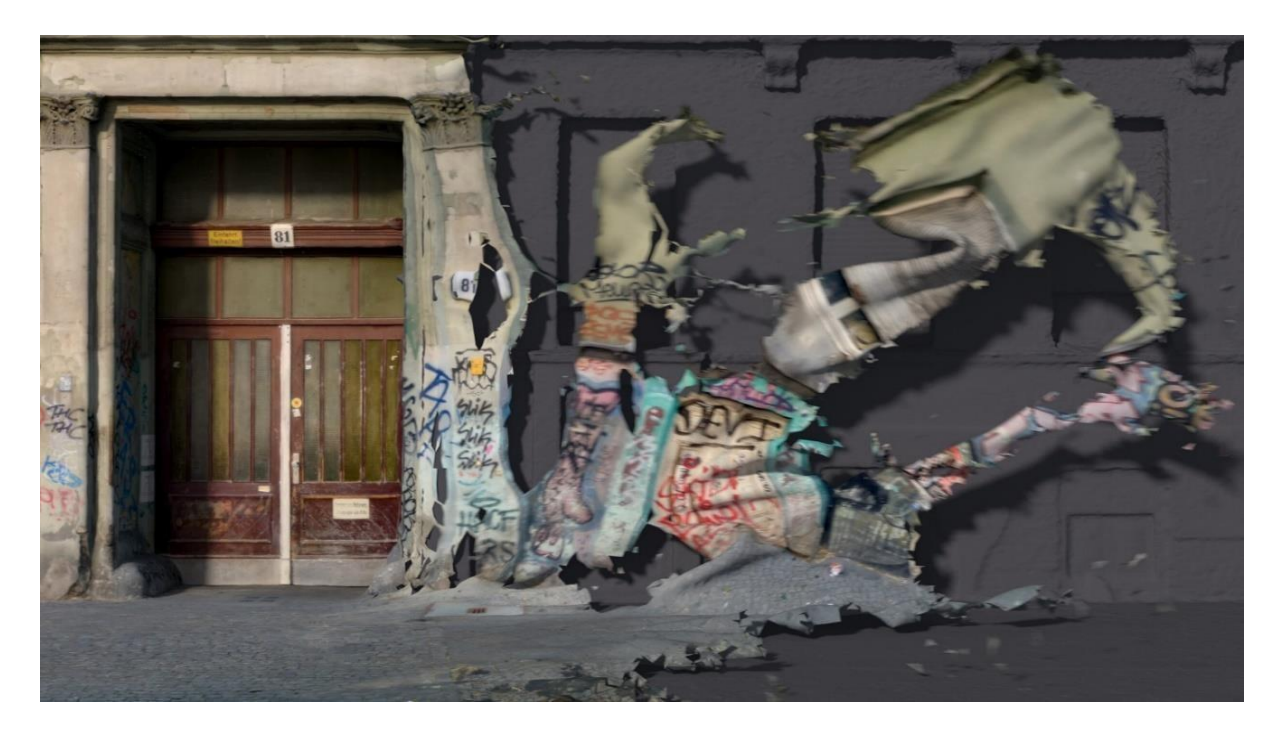

*Nota.* Oddviz. Página oficial del colectivo. [https://www.oddviz.com/work/shedding.](https://www.oddviz.com/work/shedding)

Igualmente, se destaca la influencia del artista conocido bajo el seudónimo de SFD.ART, cuyo enfoque artístico se centra en reconstrucciones de elementos orgánicos, especialmente montañas, a partir de técnicas digitales como la fotogrametría, fusionada con el uso de herramientas mecánicas como el pen plotter.

La obra de SFD.ART ha tenido un impacto en el desarrollo formal de la propuesta artística "Bucle", pues dicho artista, enfocado en un interés por la naturaleza y sus formas, hace uso del pen plotter, un dispositivo de alta precisión que traza dibujos vectoriales en papel. Es así como en la presente propuesta, se motiva el uso de pen plotter en la creación artística por tener una la riqueza en su precisión, que abarca la construcción de estructuras, formas y texturas del paisaje de la forma deseada.

### <span id="page-23-0"></span>**Figura 8.**

<span id="page-23-1"></span>*SFD.ART. Pieza realizada con pen plotter "Schneeberg, Niederösterreich, Austria", 2022.*

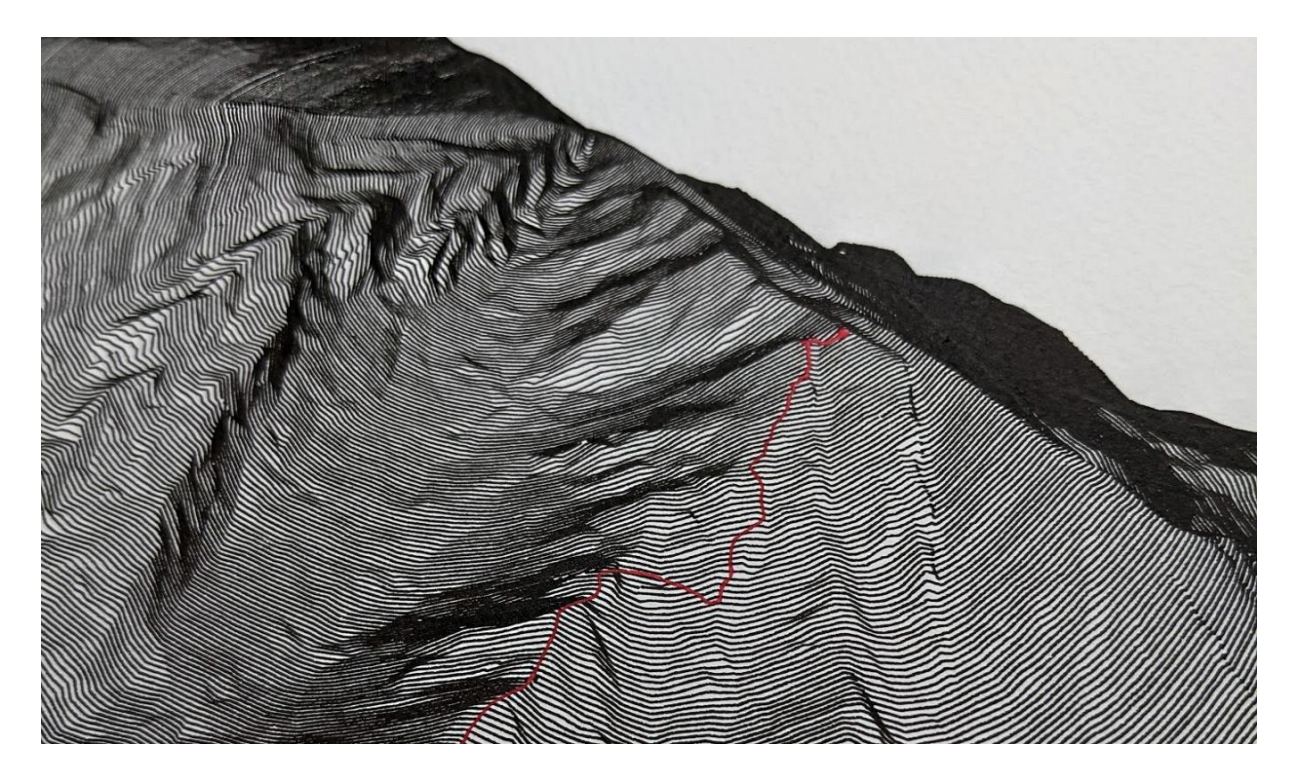

*Nota*. Página oficial del artista [https://www.sfd-art.com](https://www.sfd-art.com/)

Por último, se toma como referente, el colectivo de artistas Bernd y Hilla Becher, que hacen uso del archivo como almacenadores de memoria, manteniendo el interés de preservar un tiempoespacio.

El trabajo de Bernd y Hilla Becher se destacó por su enfoque sistemático en la fotografía de tipologías industriales. Su proceso artístico implicaba capturar estas estructuras arquitectónicas, como torres de agua y silos, utilizando una técnica de encuadre frontal y luz uniforme despojada de elementos subjetivos. Su importancia como archivo radica en la creación de un registro fotográfico que documenta la evolución de la arquitectura industrial a lo largo del tiempo. Este enfoque sirvió como una referencia para comprender la transformación de la arquitectura industrial y su influencia en el paisaje urbano, estableciendo una base esencial para futuros estudios en este campo y preservando un legado arquitectónico que podría haberse perdido en el olvido.

### <span id="page-24-0"></span>**Figura 9.**

<span id="page-24-1"></span>*Bernd & Hilla Becher. Framework Houses, 1958-1974.*

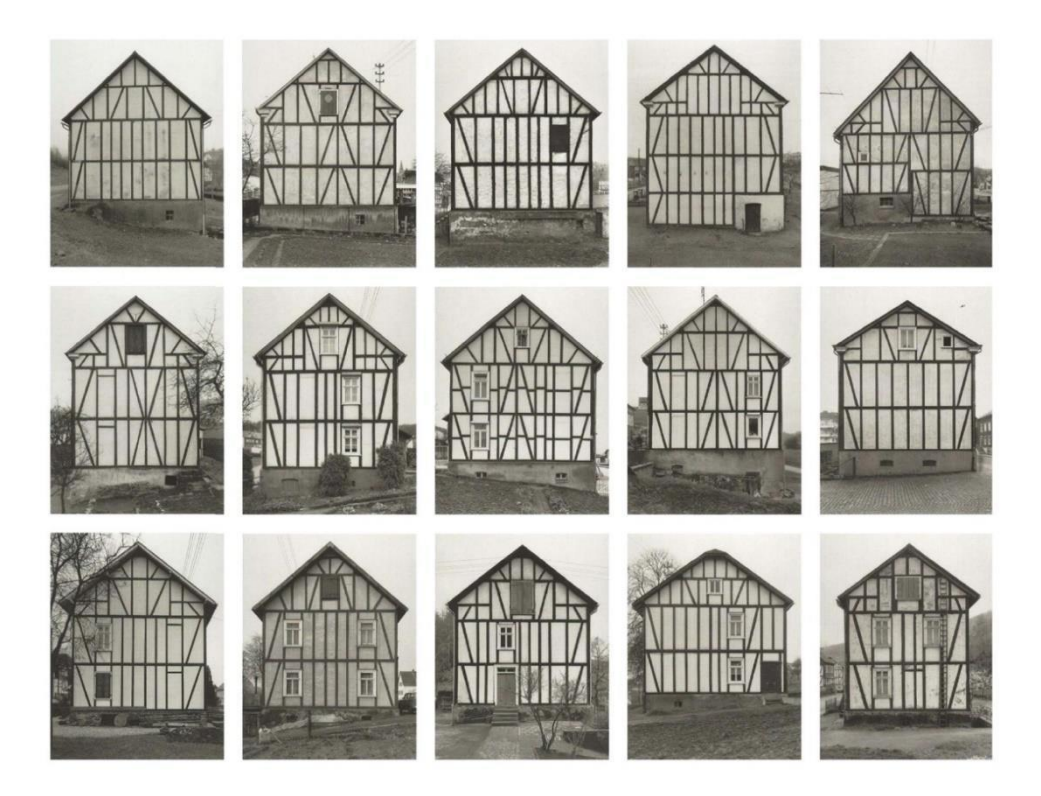

De esta forma, los artistas nombrados fueron referentes importantes en la creación de la propuesta plástica "Bucle", tanto en carácter formal con la utilización de herramientas mecánicas y digitales, como en carácter conceptual en el planteamiento del uso de archivo como detonante de creación artística.

En el presente capítulo, se describirán los recorridos llevados a cabo en los paisajes de interés Berlín, Chitagá y el Cerrito, así como la selección de elementos allí explorados mediante registros fotográficos para su posterior proceso de fotogrametría. Seguido a ello, se detallará, cómo se hizo uso, tanto de los registros fotográficos, como del archivo fotogramétrico, en la construcción y ejecución de las piezas plásticas. Finalmente, cómo estas piezas plásticas se distribuyeron en la sala expositiva a modo de instalación.

Se inició el viaje hacia el territorio de Berlín, donde se llevó a cabo una serie de caminatas con el objetivo de establecer un contacto inicial con el paisaje. Estas caminatas se realizaron de manera explorativa y contemplativa, permitiendo observar sin apresurarse, adoptando también una actitud de receptividad hacia los elementos que emergían en el entorno. (Figura 10)

De la misma forma, con el propósito de expandir la exploración y recolección de elementos, se propuso trazar nuevos recorridos, esta vez en los territorios del municipio de Chitagá y el Cerrito (Figura 11 y 12). Estos territorios, al igual que Berlín, se relacionaban por la estética similar entorno al paisaje en su naturaleza de páramo, lo que implicaba similitudes formales de interés en los elementos, así como también, representaban memorias difusas de infancia sobre el interés por explorar dichos espacios, los cuales de la misma forma que sucedía con Berlín, sólo habían sido vislumbrados.

#### <span id="page-25-0"></span>**Figura 10.**

<span id="page-25-1"></span>*Recorrido exploratorio y contemplativo en el territorio de Berlín, Santander. Registros tomados con el celular.*

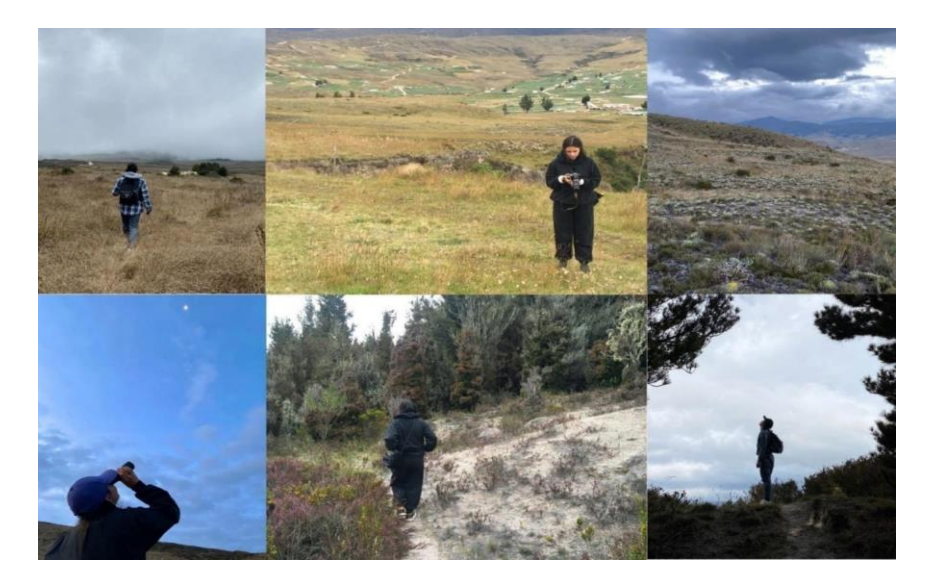

## <span id="page-26-0"></span>**Figura 11.**

<span id="page-26-1"></span>*Recorrido exploratorio y contemplativo en el territorio de Chitagá, Norte de Santander. Registros tomados con el celular.*

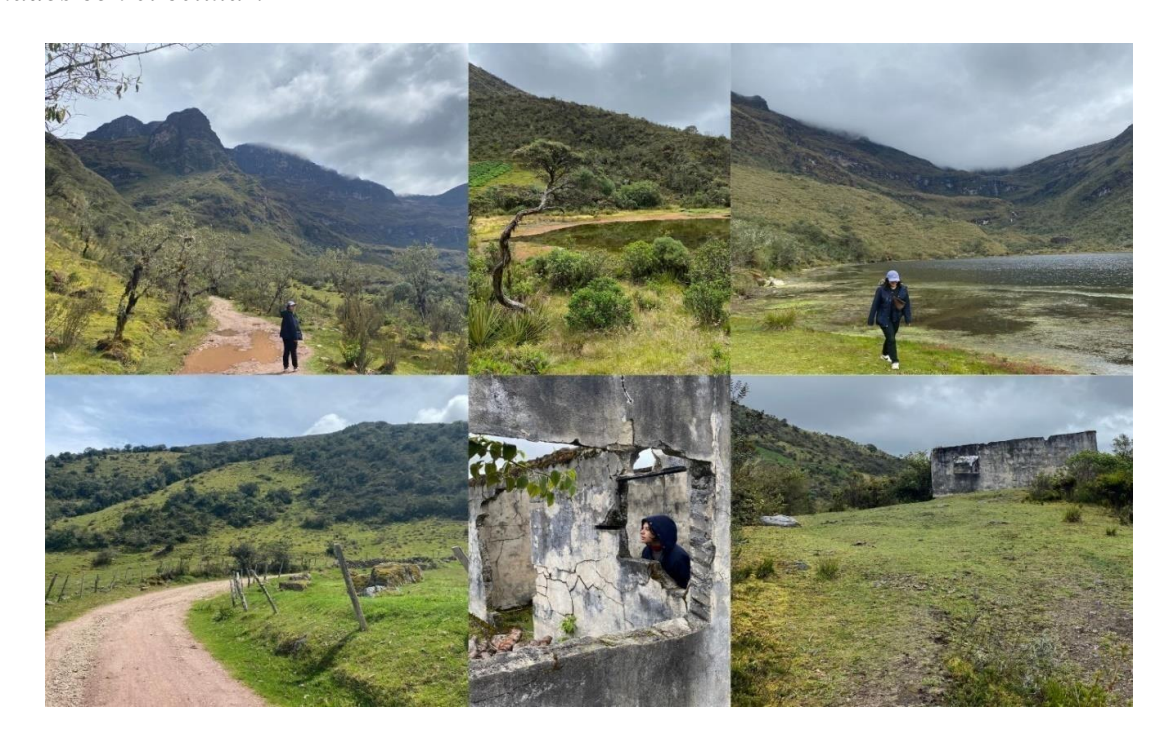

## <span id="page-26-2"></span>**Figura 12.**

<span id="page-26-3"></span>*Recorrido exploratorio y contemplativo en el territorio de el Cerrito, Santander. Registros tomados con el celular.*

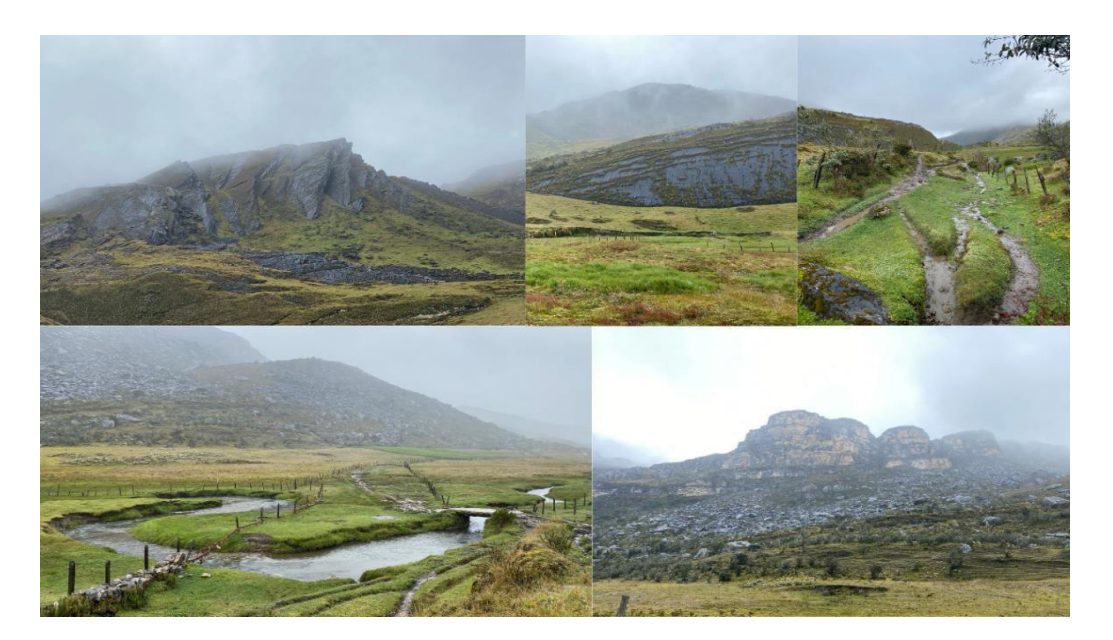

Durante dicho ejercicio de exploración en los paisajes de Berlín, Chitagá y el Cerrito, surgieron avistamientos de elementos destacados por su forma y estructura, a los cuales se le tomaron registros fotográficos tanto con dron para elementos de gran escala que iban a ser procesados con fotogrametría (guardando relación unas con para mejor optimización en el programa y mejor reconstrucción), como registros fotográficos convencionales con la cámara del teléfono móvil de elementos de pequeña escala.

Después de revisar el material fotográfico recolectado y teniendo en cuenta los elementos evocadores de recuerdos imaginados y características formales similares a pesar de estar en paisajes distintos, se eligieron los siguientes elementos debido a su riqueza forma y evocaciones, con el fin de generar las piezas plásticas de la instalación:

*Elementos tomados con dron, seleccionados para llevar a cabo el proceso de fotogrametría.* 

En Berlín: Barranco, ruina 1, bosque (fig 13). Estos elementos fueron seleccionados debido a consideraciones específicas. En el caso de la ruina 1, se eligió por su interés estructural y su estado de abandono en relación con la naturaleza, transmitiendo deterioro y soledad en la inmensidad del paisaje. El barranco, fue seleccionado debido a su considerable magnitud y profundidad, que permitía visualizar las fracturas en la tierra. Por último, el bosque llamó la atención por sus dimensiones, colores, formas y texturas, siendo particularmente distintivo en el paisaje de Berlín, donde la ausencia de bosques es notable al tratarse de un páramo seco.

En Chitagá: Laguna, ruina 2, humedal (fig 14). La laguna fue seleccionada por ser un cuerpo de agua de gran inmensidad, siendo proveedora de hábitat para diversos animales, evocando sentimientos de respeto y curación. Por otro lado, la ruina 2, seleccionada por las texturas que tenía el concreto agrietado, y al igual que la ruina 1, por su estado de abandono, siendo evocadora de nostalgia y olvido. Finalmente, la selección del humedal, un elemento curioso situado dentro de un lago, se escogió por su distinción de forma al remitir una especie de isla con diversos tipos de plantas en ella, evocando extrañeza y curiosidad sobre su formación.

En el Cerrito: Montaña con rio (fig 15). Seleccionado por sus inmensas dimensiones, sus texturas entre rocosas, húmedas y vegetativas y su capacidad de evocar a su lado una sensación de conciencia de la propia pequeñez en comparación con la naturaleza vasta y poderosa que se contempla.

### <span id="page-28-0"></span>**Figura 13.**

<span id="page-28-1"></span>*Fotografías tomadas con dron. Izquierda a Derecha: Barranco, Ruina y bosque. Berlín, Santander*

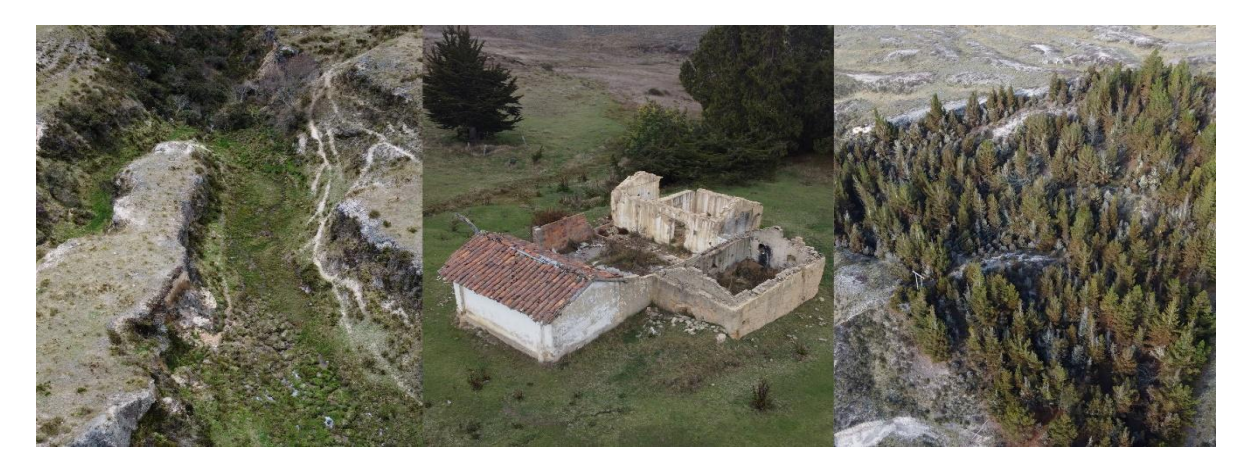

### <span id="page-28-2"></span>**Figura 14.**

<span id="page-28-3"></span>*Fotografías tomadas con dron. Izquierda a Derecha: Barranco, Ruina y bosque. Chitagá, Norte de Santander.*

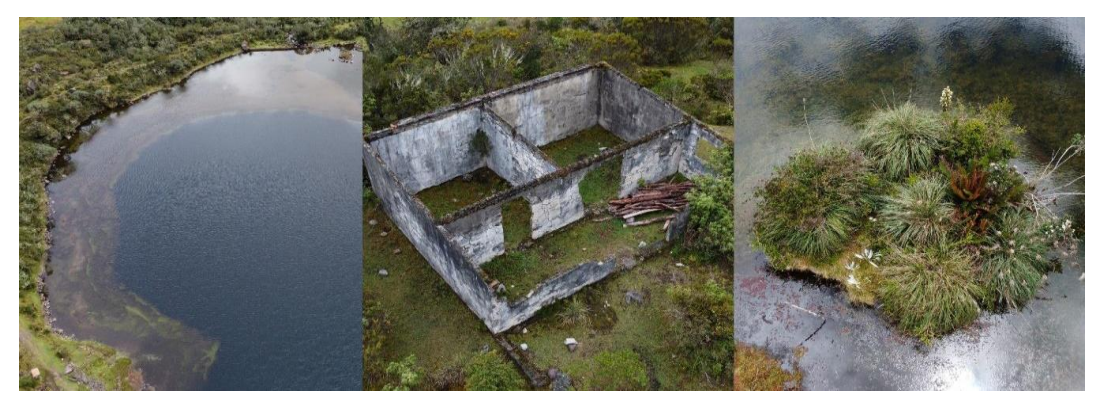

### <span id="page-29-0"></span>**Figura 15.**

<span id="page-29-1"></span>*Fotografías tomadas con dron. Montaña. El Cerrito, Norte de Santander.*

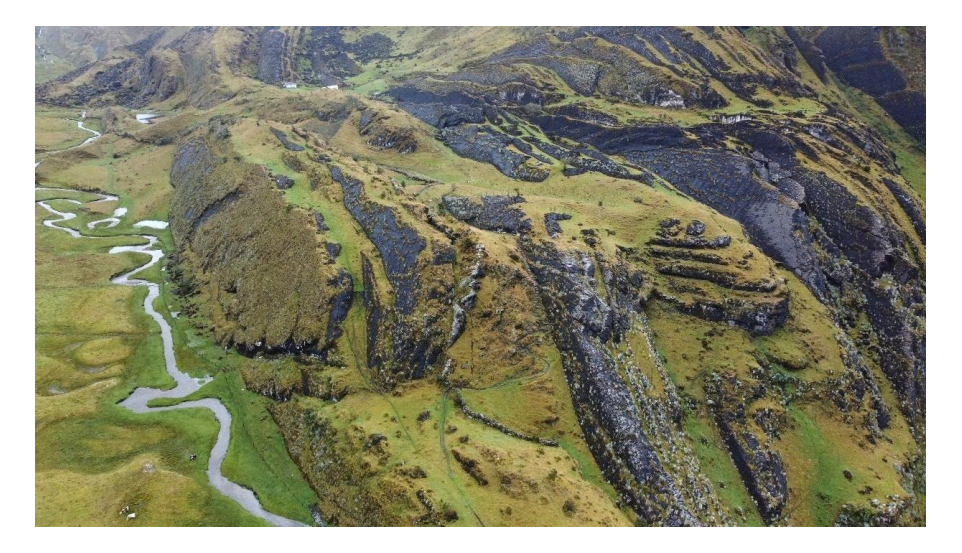

*Elementos seleccionados fotografiados con teléfono móvil.*

En Berlín: Poste de luz, árbol caído, árbol de bosque (Figura 16). Los postes de luz estaban marcados por el interés en capturar un objeto constantemente observado en los recorridos, evocando un sentimiento de supervivencia y de presencia humana en lo rural, atraídas también por su materialización hibrida entre materiales naturales como la madera y lo electrónico como el contador. Por otro lado, el árbol caído, el cual contenía vida a pesar de su muerte, pues dentro de él había nidos, proporcionando a su vez nutrientes para la tierra, transmitiendo los ciclos de vida y la muerte que proporciona a su vez vida. Por último uno de los árboles de bosque, produciendo cierta extrañez en su forma.

En Chitagá: Ondas de agua (Figura 17). Capturadas en la laguna donde se encontraba el humedal anteriormente mencionado, captando la atención meramente formal de las ondas.

En el Cerrito: Frailejón (Figura 18). Seleccionado por su simetría y tipo de composición en radiación que comprendía. Así mismo, por su importancia en cada uno de los paisajes de páramo que fueron recorridos por su función en el flujo hídrico, proporcionando hábitat y refugio.

## <span id="page-30-0"></span>**Figura 16.**

<span id="page-30-1"></span>*Fotografías tomadas con la cámara del celular. Izquierda: Árbol caído, Derecha: Árbol de bosque. Berlín, Santander.*

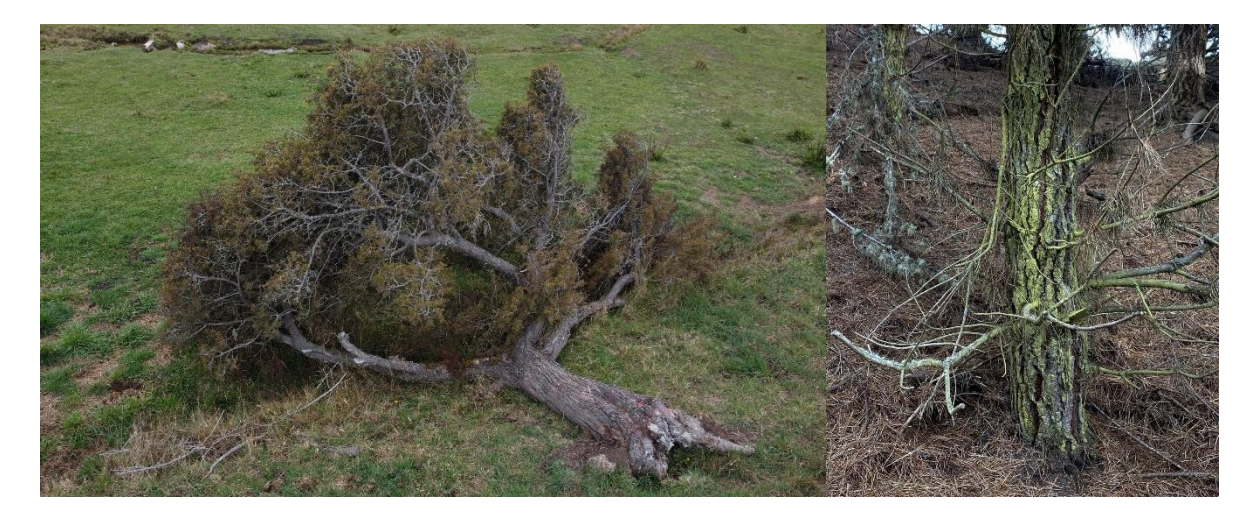

# <span id="page-30-2"></span>**Figura 17.**

<span id="page-30-3"></span>*Fotografía tomada con la cámara del celular. Ondas de agua. Chitagá, Norte de Santander.*

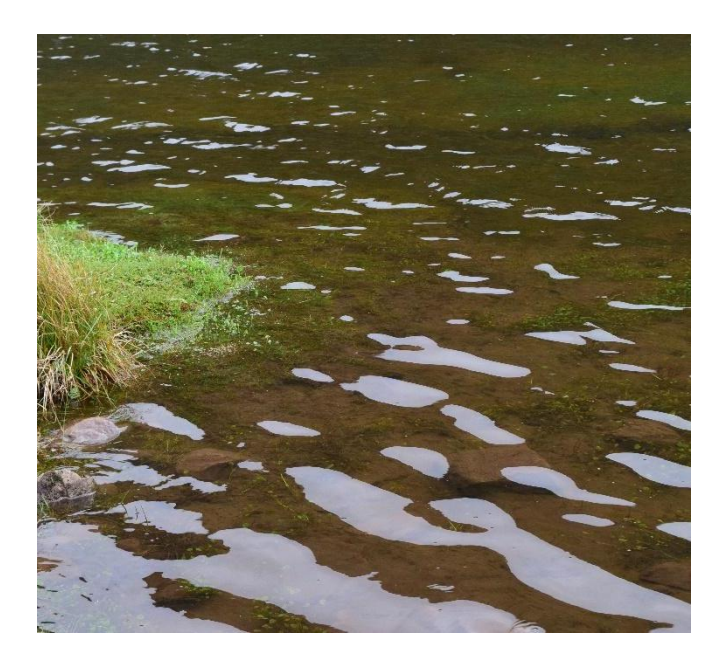

### <span id="page-31-0"></span>**Figura 18.**

<span id="page-31-1"></span>*Fotografía tomada con la cámara del celular. Frailejón. Cerrito, Santander.*

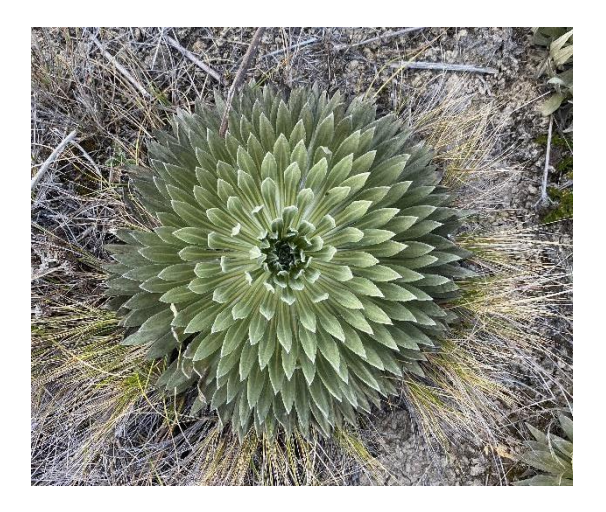

Tras tener el archivo necesario para la propuesta producto de los recorridos por los diversos paisajes, se ejecutó el proceso de fotogrametría a partir de las fotografías tomadas con dron a los elementos específicos anteriormente mencionados.

Se exportaron cada una de las fotografías obtenidas para cada uno de los elementos (Figura 19) en el programa Agisoft, una herramienta de fotogrametría que convierte fotografías desde distintos ángulos, en modelos tridimensionales. Seguidamente, se procesaron las fotografías para determinar la posición de cada una de las fotos en relación con el espacio, buscando puntos comunes en las imágenes y utilizándolos para calcular la posición y orientación de cada una (Figura 20).

## <span id="page-32-0"></span>**Figura 19.**

<span id="page-32-1"></span>*Recopilación de imágenes captadas por el dron almacenadas en una carpeta con el título "Bosque* 

*Berlín".*

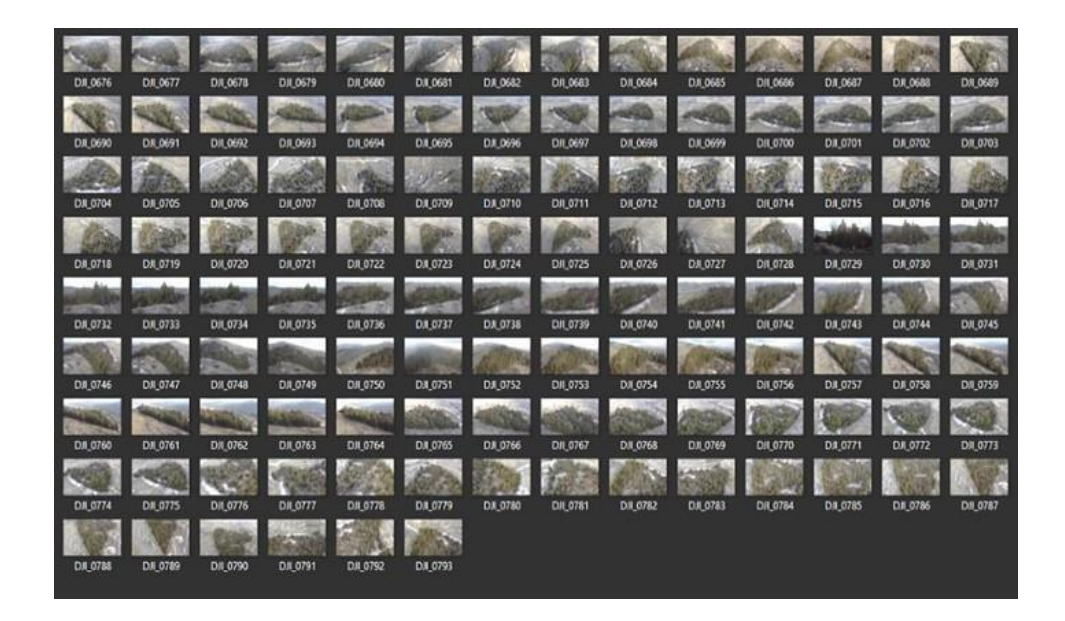

## <span id="page-32-2"></span>**Figura 20.**

<span id="page-32-3"></span>*Alineamiento de las capturas o fotografías alrededor del elemento "bosque" en el programa* 

*"Agisoft Metashape".*

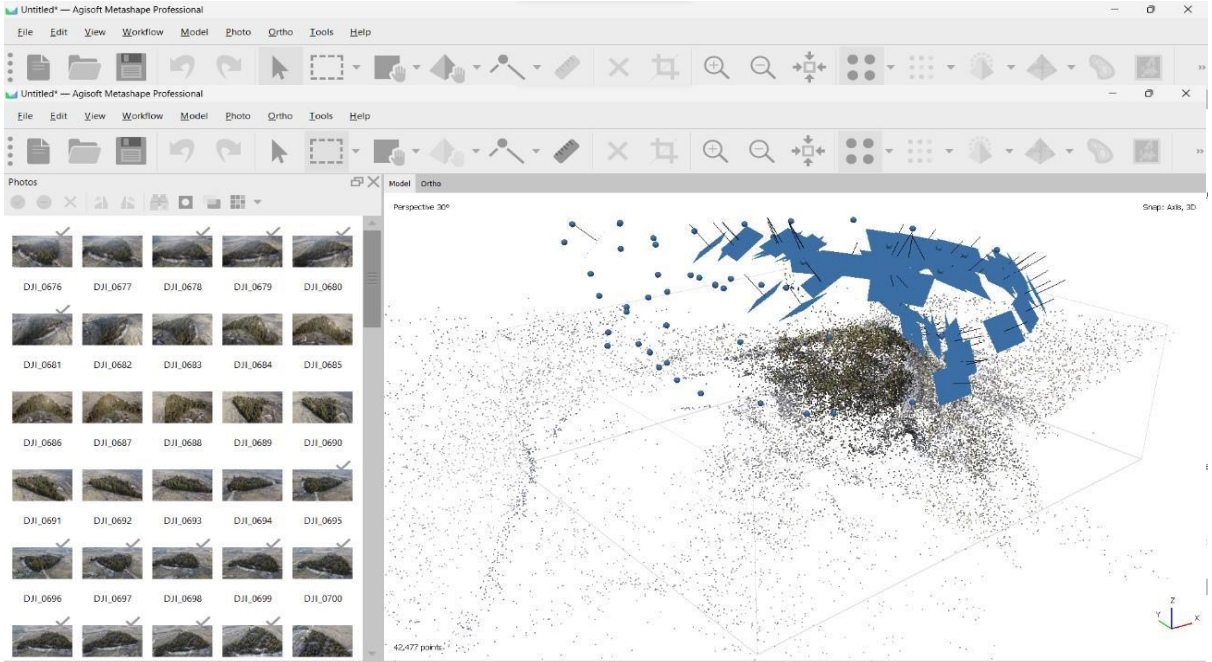

Con las imágenes alineadas, se pudo generar una nube de puntos que representa la estructura tridimensional del objeto o área. Esta nube de puntos se crea a partir de la información de las imágenes y los puntos de referencia identificados. Después se genera una malla tridimensional que representa la superficie del objeto o área (Figura 21). Esta malla se crea conectando los puntos de la nube y generando una estructura poligonal (Figura 22). Una vez que se tiene la malla, se aplican texturas a la superficie para darle un aspecto más realista (Figura 23). Esto se logra proyectando las imágenes originales sobre la malla y asignando los colores correspondientes a cada punto.

#### <span id="page-33-0"></span>**Figura 21.**

<span id="page-33-1"></span>*Malla tridimensional del elemento "bosque" en el programa "Agisoft Metashape".*

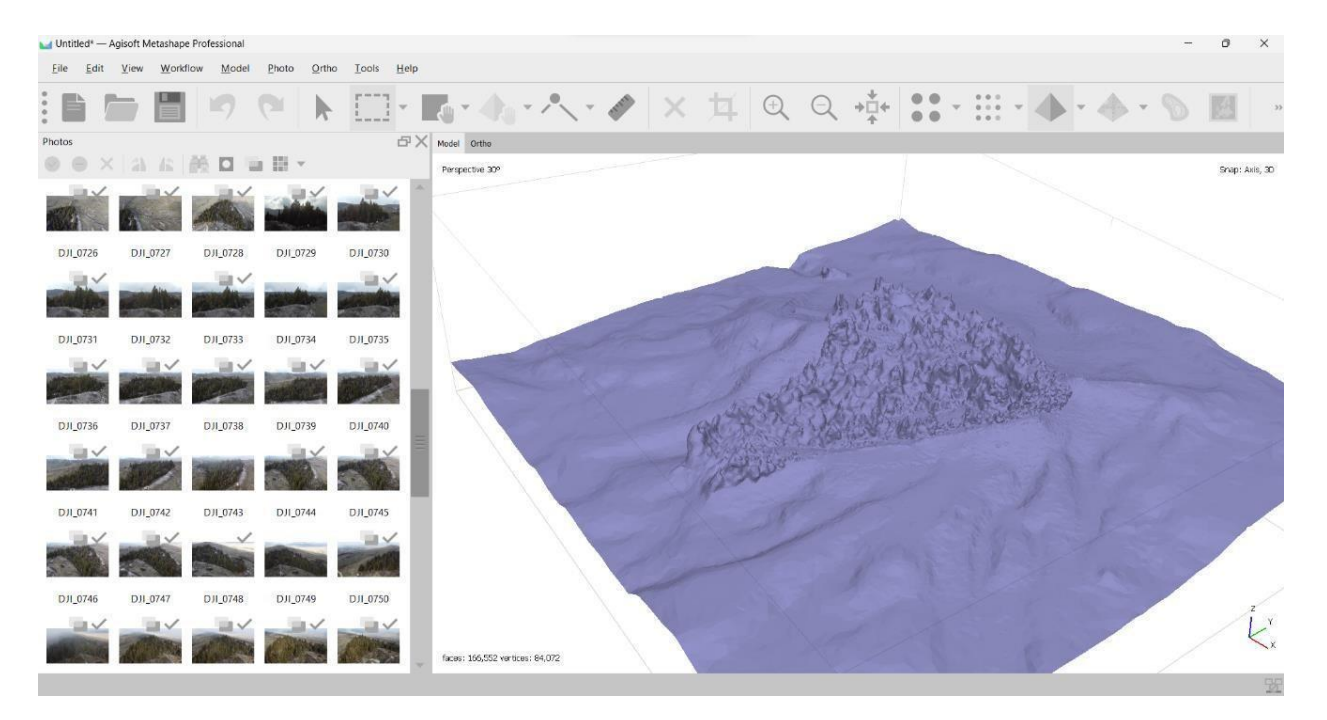

## <span id="page-34-0"></span>**Figura 22.**

<span id="page-34-1"></span>*Estructura poligonal del elemento "bosque" en el programa "Agisoft Metashape".*

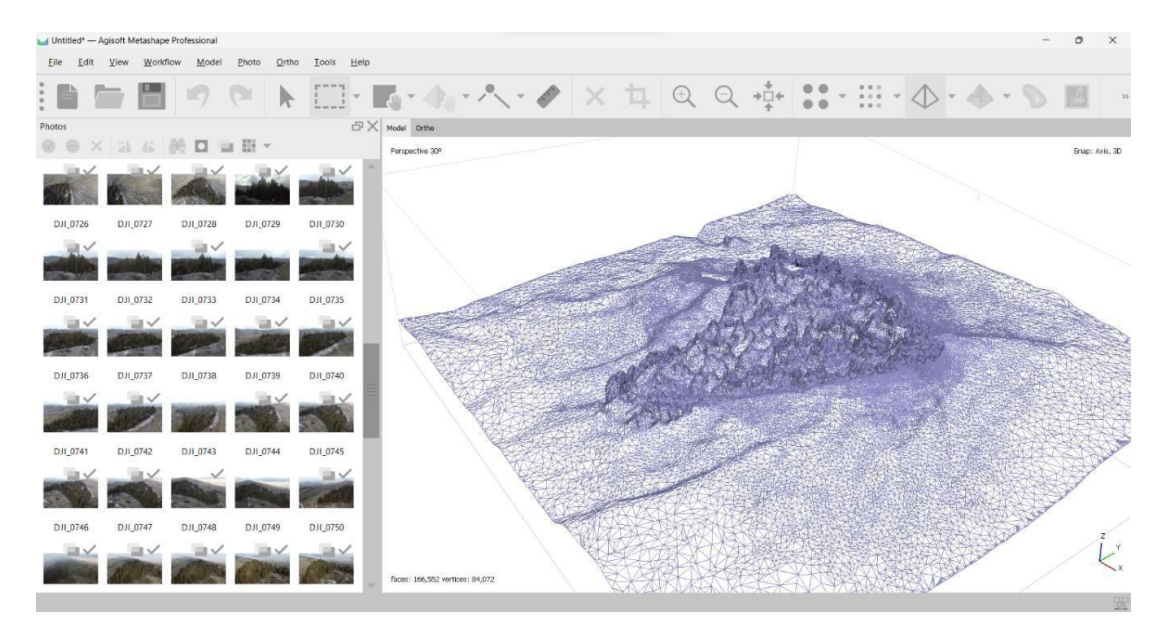

## <span id="page-34-2"></span>**Figura 23.**

<span id="page-34-3"></span>*Aplicación de textura en elemento "bosque" en el programa "Agisoft Metashape".*

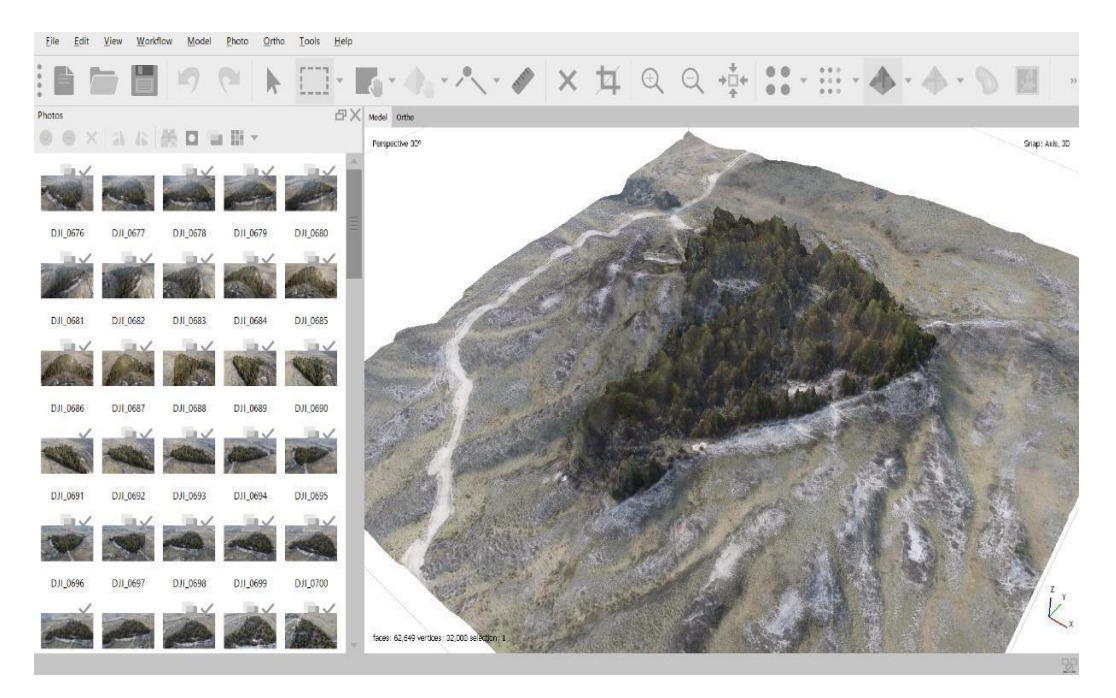

Por último, se puede exportar el modelo 3D resultante en el formato deseado para su uso posterior en otros programas o aplicaciones. Como una característica de interoperabilidad. En el caso de la presente propuesta "Bucle" se exportó en Blender, elegido porque permite una fácil rotación de los elementos a través de su intuitiva interfaz visualizando de mejor forma todo el modelo digital tridimensional.

Tras analizar los resultados derivados del trabajo de campo, se evidenció la idea de desarrollar una propuesta que dialogue con los archivos digitales generados por la fotogrametría para ser trasladados a su materialidad. Fue en este momento, al investigar los usos actuales del lenguaje gráfico, que se halló el uso de la herramienta "pen plotter". El pen plotter es un dispositivo que opera mecánicamente mediante un conjunto de componentes que posibilitan el desplazamiento preciso del lápiz o rotulador sobre la superficie del papel. En asociación con este dispositivo, se empleó una aplicación conocida como "Inkscape", la cual permitió la creación de gráficos vectoriales en formato SVG destinados a ser trazados posteriormente por el "pen plotter".

De esta forma, utilizando la precisión del "pen plotter" como herramienta de trazado, se concibió la idea de crear una serie de dibujos. Estos dibujos formarían un ejercicio de postproducción a partir de los modelos fotogramétricos obtenidos durante el viaje, con la intención de componer piezas que ofrecieran una gama más amplia de interpretaciones, destacando así la memoria del paisaje en una relación entre lo documental y lo imaginativo, permitiendo la libertad de la autora en la exploración de ideas y flexibilidad de medios.

Se adquirió el pen plotter y se estudió su uso básico para la elaboración de los dibujos. En primera instancia se realizaron pruebas de experimentación tanto con el material de trazado, como de las superficies. Se realizó un análisis de micropuntas y lapiceros de tinta negra (Figura 24) sobre superficies de papeles en la gama cromática blanca. Sin embargo, no daba el resultado que deseaba,

debido a ello experimenté lo contrario, es decir, micropuntas y lapiceros de tinta blanca sobre superficies de papeles en la gama cromática del negro (Figura 25).

### <span id="page-36-0"></span>**Figura 24.**

<span id="page-36-1"></span>*Pruebas "pen plotter" sobre papeles de gama cromática blanca con micropuntas de tinta negra.*

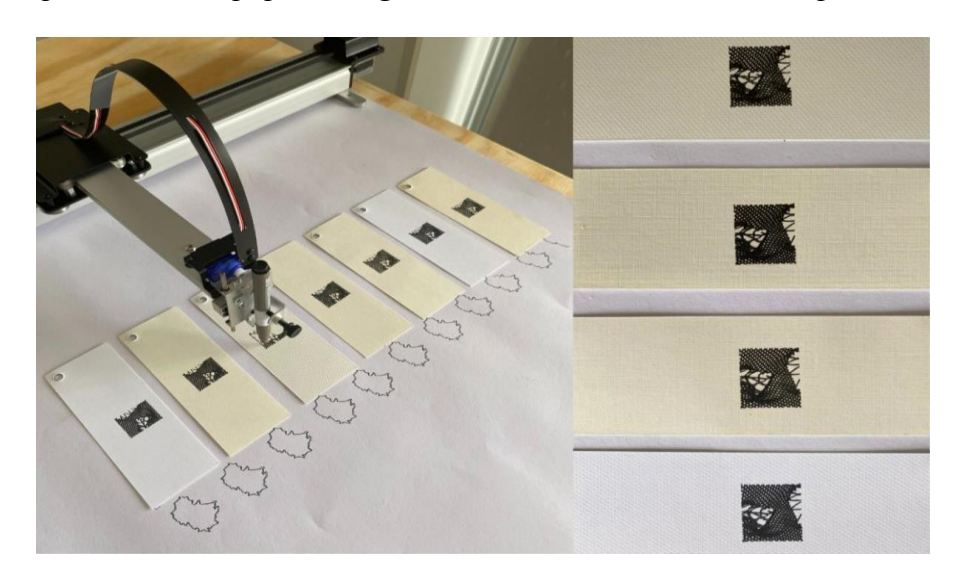

## <span id="page-36-2"></span>**Figura 25.**

<span id="page-36-3"></span>*Pruebas "pen plotter" sobre papeles de gama cromática negra con lapiceros de tinta blanca.*

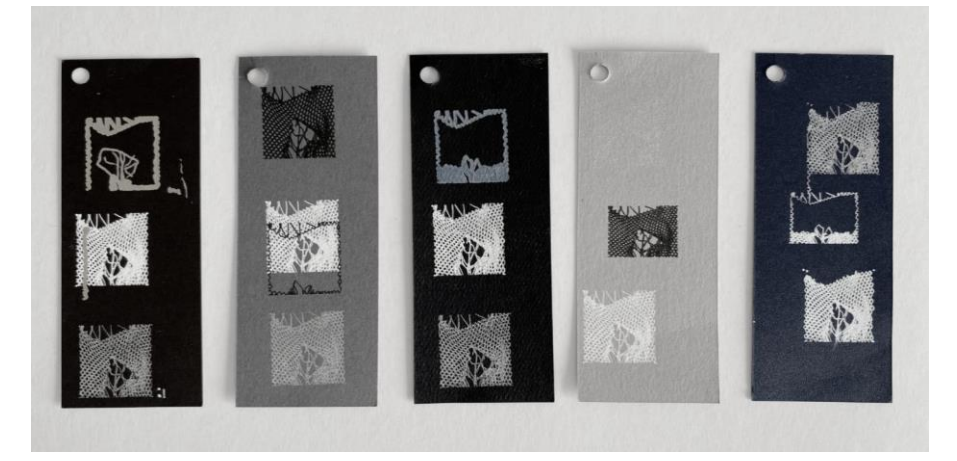

Tras realizar varias pruebas, se confirmó que la segunda experimentación en papeles de gama negra resultaba más adecuada para alcanzar el objetivo establecido. La intención era representar la oscuridad que define los territorios recorridos, junto con la cualidad artificial y casi mágica de extraer elementos del entorno como una inmersión visual más profunda. Por ello, se emprendió una búsqueda más detallada de papeles negros, que me brindara los efectos ya nombrados. Después de la constante exploración, se halló un papel ideal negro satinado de 150 gramos que visualmente evocó al cielo estrellado similar a los vistos en los territorios recorridos (Figura 26).

### <span id="page-37-0"></span>**Figura 26.**

<span id="page-37-1"></span>*Papel seleccionado. Papel negro satinado 150 gramos.*

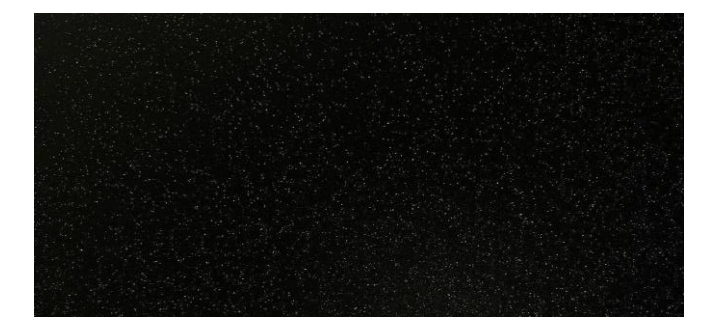

## <span id="page-37-2"></span>**Figura 27.**

<span id="page-37-3"></span>*Pruebas de lapiceros grises y blancos sobre el papel seleccionado.*

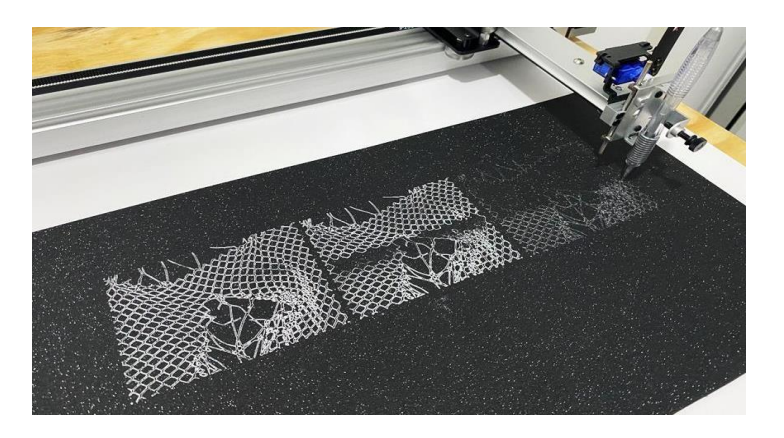

Tras seleccionar el papel definitivo, se llevó a cabo una serie de experimentos con lapiceros grises y blancos (Figura 27) con el fin de generar contraste en los dibujos. Se observó que toda la gama era interesante tonalmente, lo que planteó la posibilidad de utilizar todos ellos según lo que la imagen en construcción requiriera. En conjunto con la elección de la paleta de colores, se contempló la inclusión del tono rosado en ciertos detalles para fortalecer la noción de la presencia de la autora en los paisajes, ya que este color ha sido su favorito desde la infancia.

Utilizando las nociones adquiridas del pen plotter, se llevaron a cabo ejercicios de composición en el software "Inkscape" para su posterior trazado en el papel negro. Dichas composiciones comprendían imágenes extraídas de los modelos fotogramétricos obtenidos del viaje, elementos fotografiados con el celular y otras formas que dieran juego a la composición.

En el caso de uno de los dibujos realizados, se usó el modelo fotogramétrico digital de la ruina de Chitagá y se deconstruyó como elemento, en el cual se usaban distintos lapiceros para separarlos por tonalidades. Así mismo, se implementó una fotografía del rio extraído del Páramo del almorzadero, formas como la retícula que se vieron influenciadas por la interfaz de Blender y por último el detalle rosado referencia a la autora.

#### <span id="page-38-0"></span>**Figura 28.**

<span id="page-38-1"></span>*Construcción del dibujo en "Inkscape" a partir de diversos elementos extraídos de los territorios recorridos.*

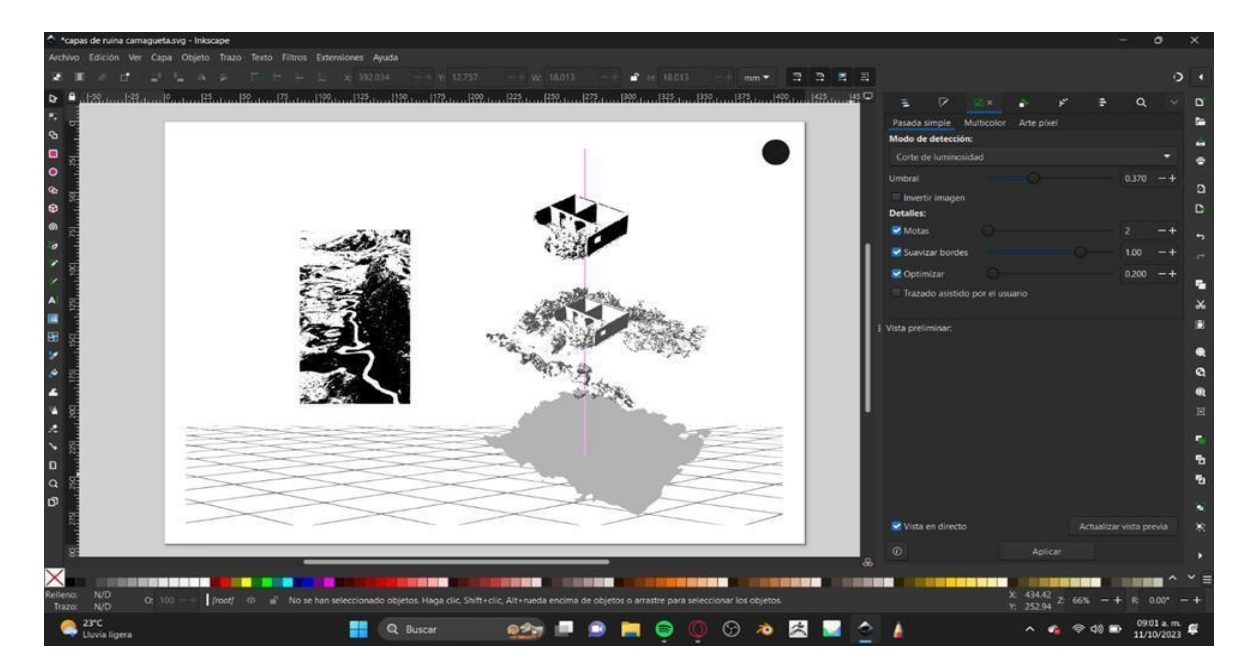

## <span id="page-39-0"></span>**Figura 29.**

<span id="page-39-1"></span>*Explicación de los elementos que fueron usados para la creación de uno*

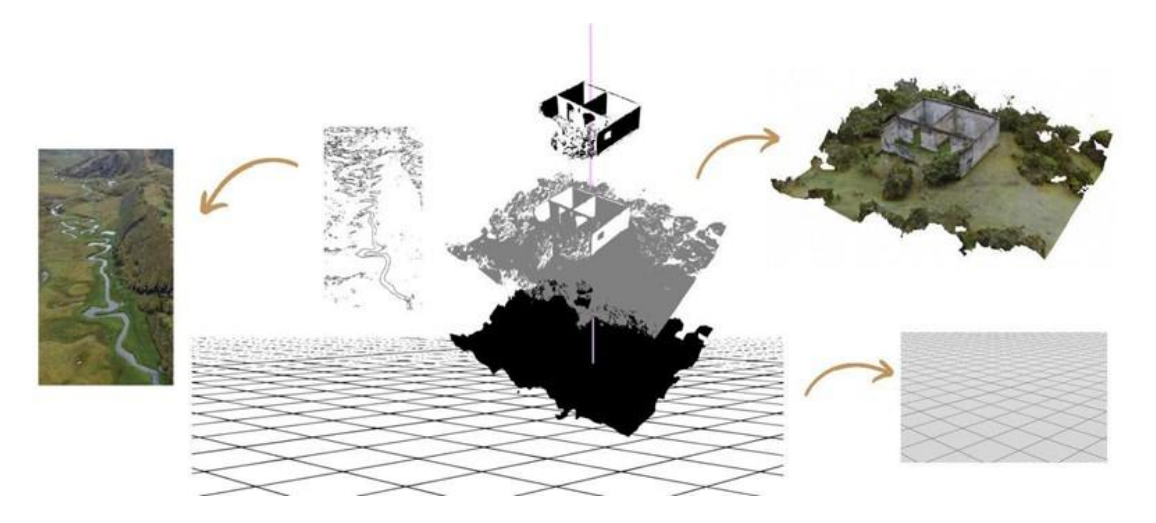

## <span id="page-39-2"></span>**Figura 30.**

<span id="page-39-3"></span>*Ejecución del pen plotter de los distintos elementos de la composición del dibujo hecho en el programa "Inkscape". Utilización del lapicero blanco para el elemento rio.*

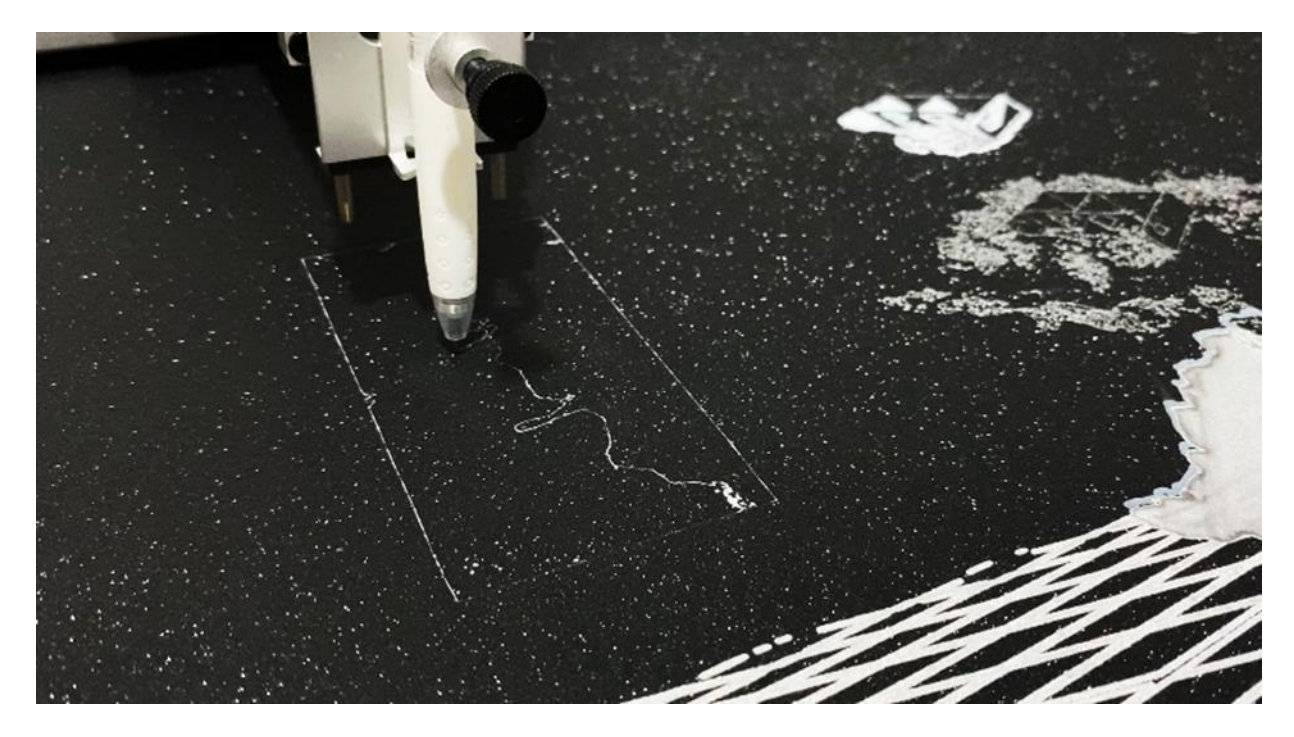

# <span id="page-40-0"></span>**Figura 31.**

<span id="page-40-1"></span>*Ejecución del pen plotter de los distintos elementos de la composición del dibujo*

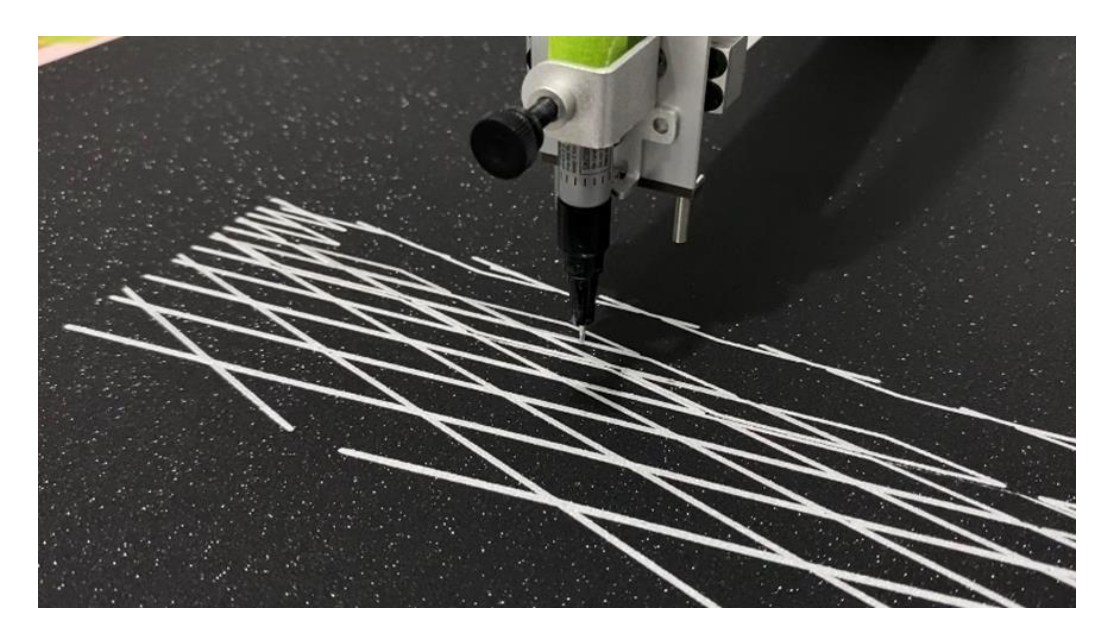

## <span id="page-40-2"></span>**Figura 32.**

<span id="page-40-3"></span>*Resultado de uno de los dibujos realizados con el uso de "pen plotter".*

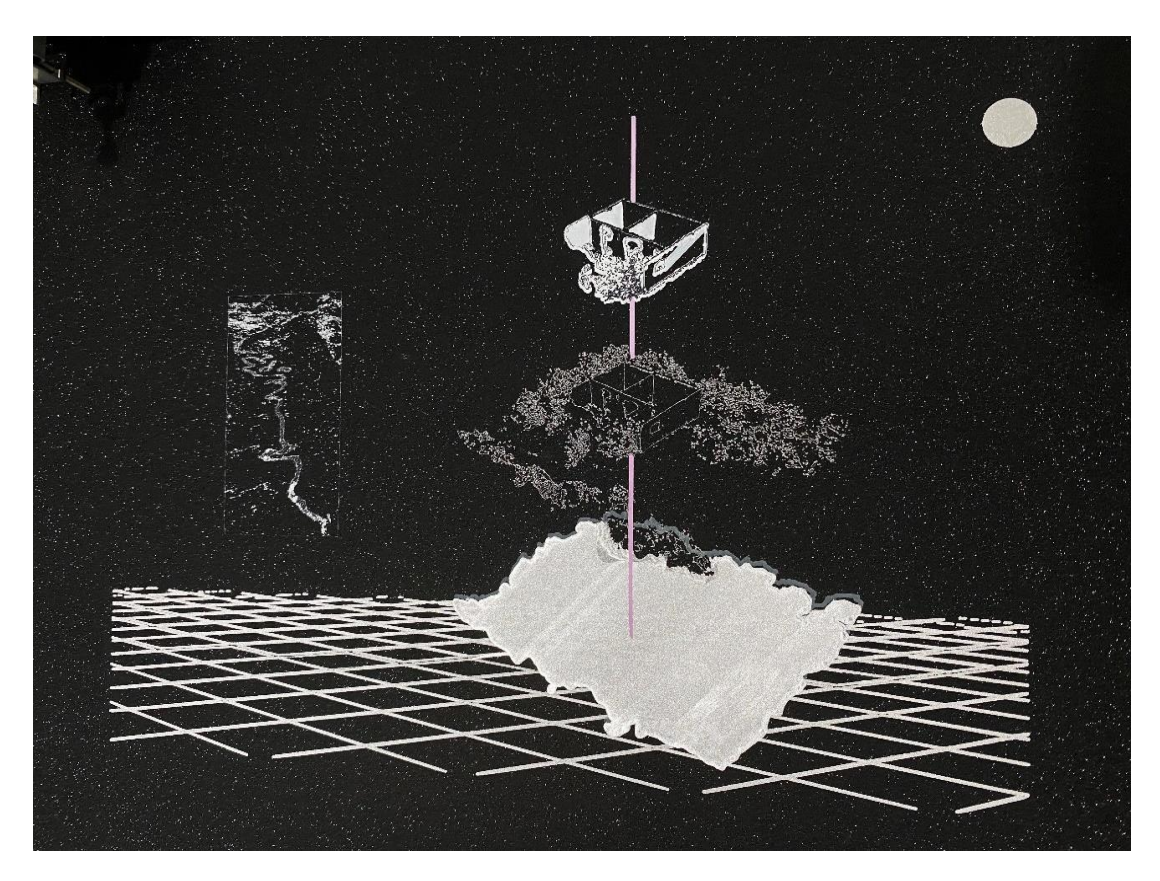

# <span id="page-41-0"></span>**Figura 33.**

<span id="page-41-1"></span>*Resultado de uno de los dibujos realizados con el uso de "pen plotter".*

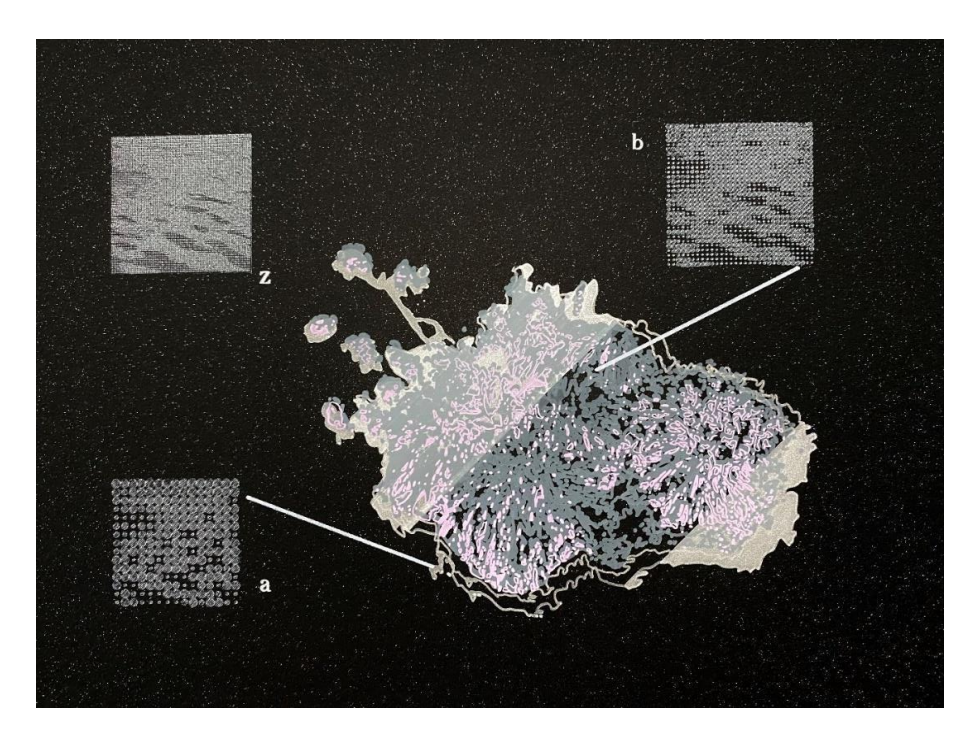

# <span id="page-41-2"></span>**Figura 34.**

<span id="page-41-3"></span>*Resultado de uno de los dibujos realizados con el uso de "pen plotter".*

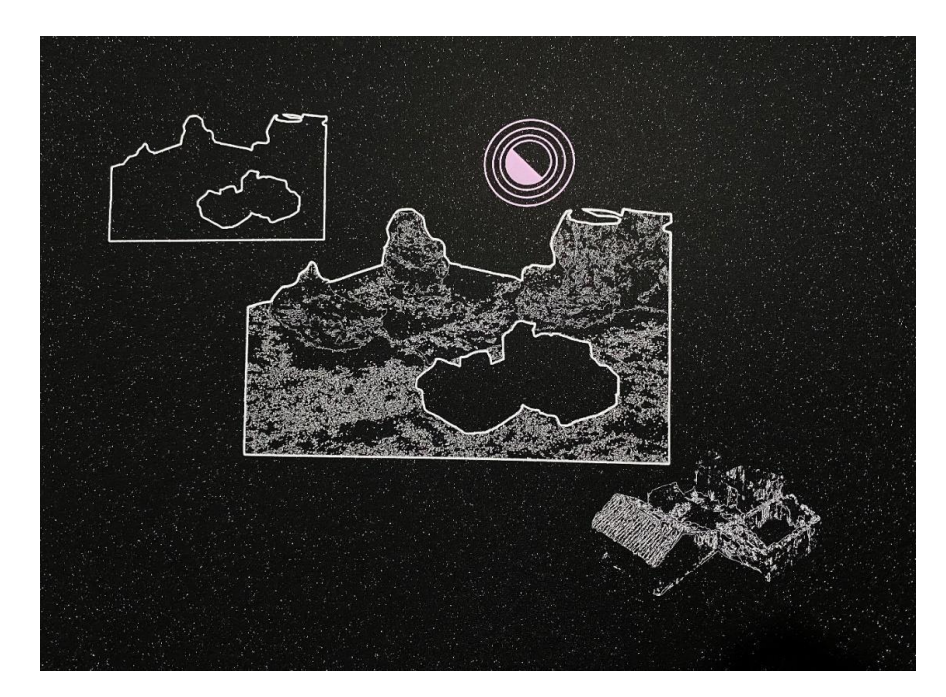

### <span id="page-42-0"></span>**Figura 35.**

<span id="page-42-1"></span>*Resultado de uno de los dibujos realizados con el uso de "pen plotter" y programa "Inkscape"3*

Teniendo exportados los archivos fotogramétricos en blender, surgió la idea de satisfacer la idea personal de intensificar la percepción del espectador, donde se sintiera cercano a dichos elementos. En esta búsqueda, surgió la realización de un video, generando una conexión más intensa al incorporar sonido, movimiento, tiempo y recorrido.

Blender no solo facilitó la visualización mejorada del modelo, sino que también posibilitó la exploración de diversos efectos y la creación de video directamente en la misma interfaz. En la búsqueda de la herramienta adecuada, se descubrió "Point Cloud" o "Nube de Puntos", la cual se construía de manera más efectiva en Blender en comparación con Agisoft. Este hallazgo generó una experiencia visual al resaltar la estructura tridimensional mediante la representación de puntos en lugar de superficies sólidas, generando otras lecturas.

Para ejecutar dicho interés en el video, se realizó una selección de los elementos fotogramétricos (barranco, ruina 1, humedal, laguna, ruina 2, montaña), junto con la fotogrametría "Paula". Esta última corresponde a la autora y se realizó con la intención de hacer menos implícito la presencia de recuerdos imaginados en los espacios, con el propósito de congelar estos elementos en la memoria.

Cada elemento fue exportado individualmente en Blender, donde se aplicó el efecto "Nube de Puntos" y se animó la cámara mediante rotación alrededor de cada uno. Este procedimiento se repitió para todos los elementos, generando varios videos que luego se integraron en la edición de edición.

Para la edición de video, se eligió la paleta de blanco y negro con el objetivo de sumergir al espectador en la sensación de adentrarse en una memoria ajena. Se tuvieron en cuenta los tonos tenues presentes en el páramo debido a la neblina y a su rápida oscuridad del entorno. En la inclusión de la fotogrametría "Paula" en el video, se decidió que este sería el único punto de color, en lo que junto con la intención de instalación se decidió el rosado como significado de la presencia de la autora.

Como ampliación de propuesta artística "Bucle", se desarrolla un interés en el acercamiento tridimensional como otra forma tangible de materializar la memoria, y como reforzador del carácter tridimensional en la instalación artística. De esta forma se plantea uno de los objetos más recurrentes en las experiencias de los extensos recorridos desde la infancia de la autora: los postes de luz.

## <span id="page-44-0"></span>**Figura 36.**

<span id="page-44-1"></span>*Fotogramas del video realizado.*

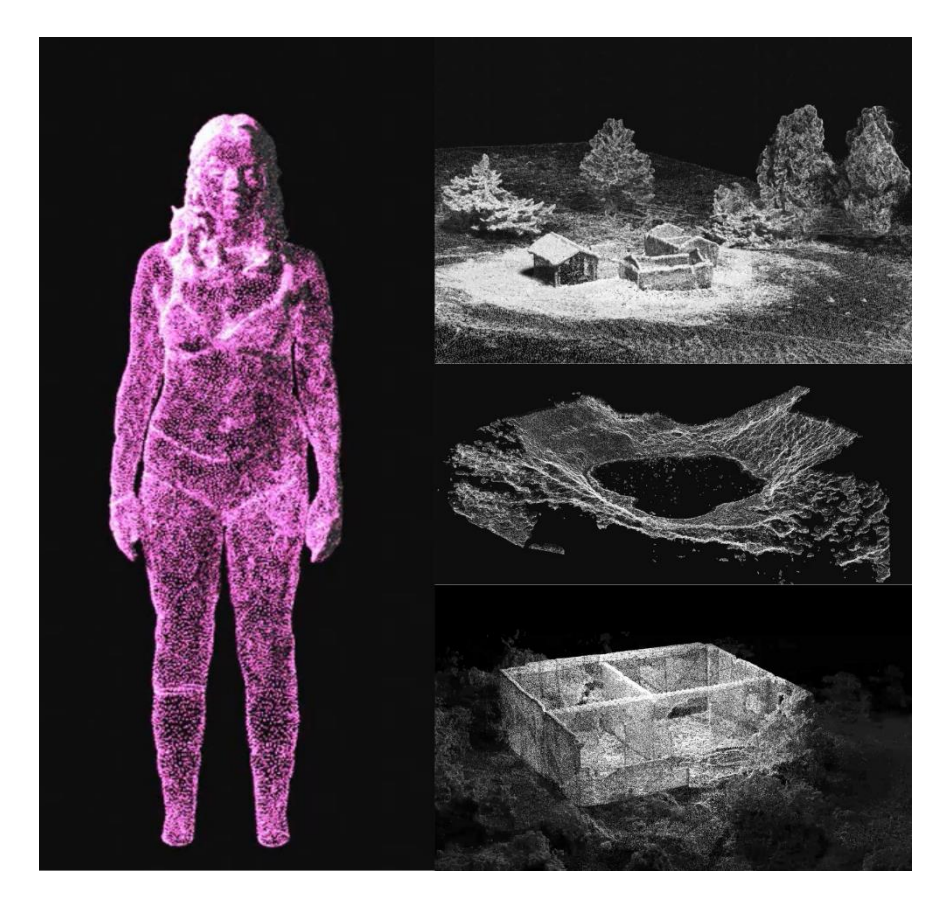

*Nota.* Link del video: https://youtu.be/HceX9FripOU

Los largos viajes a menudo involucraban la tarea de contar los postes de luz a lo largo de las carreteras, siendo una actividad en la infancia, que surgía como forma de entretenimiento ante lo tedioso del camino. La importancia de la réplica radica en la necesidad de materializar un elemento tridimensional significativo en la memoria individual de la autora, y que, a su vez, remita al espectador a las carreteras como símbolo de viaje, de trayecto. Al ser trasladado el objeto a la sala expositiva, se generará una descontextualización, surgiendo una lectura absurda y artificial, acentuando el interés de la autora de lo documental y lo imaginario.

Se llevó a cabo la construcción de un prototipo del poste y, basándose en uno de los modelos vistos por la carretera hacia Pamplona y en diversas casas de campo, se comenzó la búsqueda de los materiales necesarios para su realización.

Con los materiales listos, se dispuso a ensamblar cada uno de ellos, el posta al ser influenciado en un posta convencional de casas avistadas en el territorio de Berlín, se decidió que su listón, sería de madera, así mismo se pensó en una forma de sostenerlo y que le agregara cierto valor conceptual, por lo cual se pensó en una base cuadrada que brindara peso para mantener firme la pieza tridimensional y así mismo se presentaba visualmente como una especie de pedestal absurdo que a su vez se pensó forrar en una especie de pasto sintético para agregar un valor artificial pero alusivo a lo natural. Por otra parte, para evocar que este se trataba de un modelado en blender, se pintó toda la pieza del gris similar a los modelos que se exportan en blender, agregándole valor formal acorde al proceso artístico.

#### <span id="page-45-0"></span>**Figura 37.**

<span id="page-45-1"></span>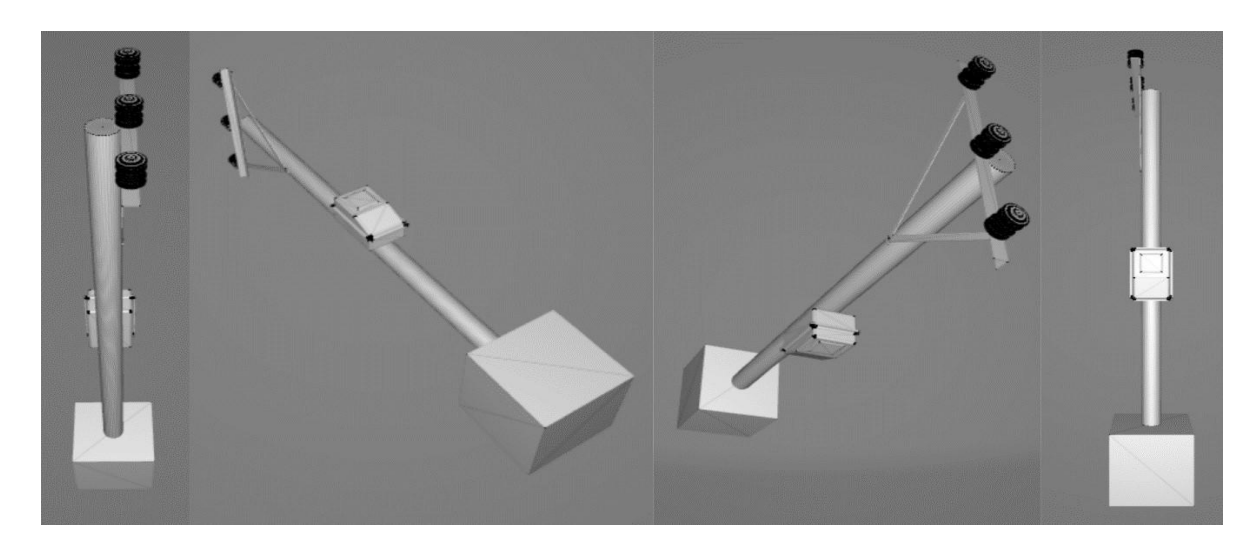

*Modelado 3d que representa un posta común y del cual se besó para la realización de la réplica.*

# <span id="page-46-0"></span>**Figura 38.**

<span id="page-46-1"></span>*Búsqueda de los materiales que componen a un poste de electricidad.*

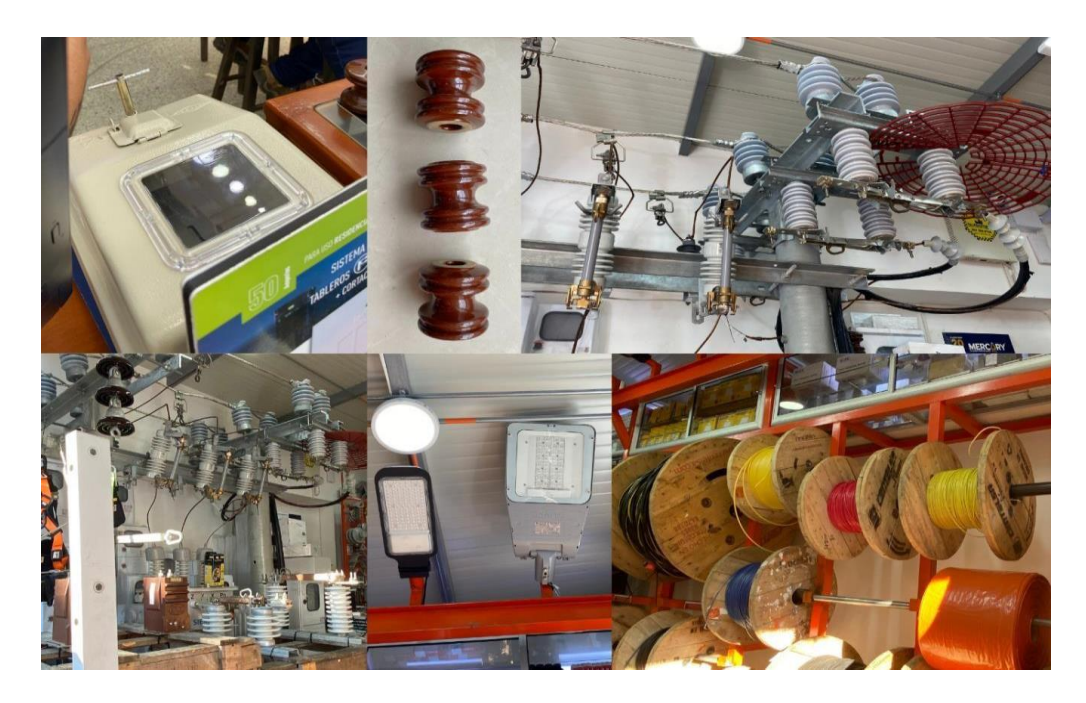

## <span id="page-46-2"></span>**Figura 39.**

<span id="page-46-3"></span>*Ensamblaje de los elementos comprados como representación a un posta de electricidad.*

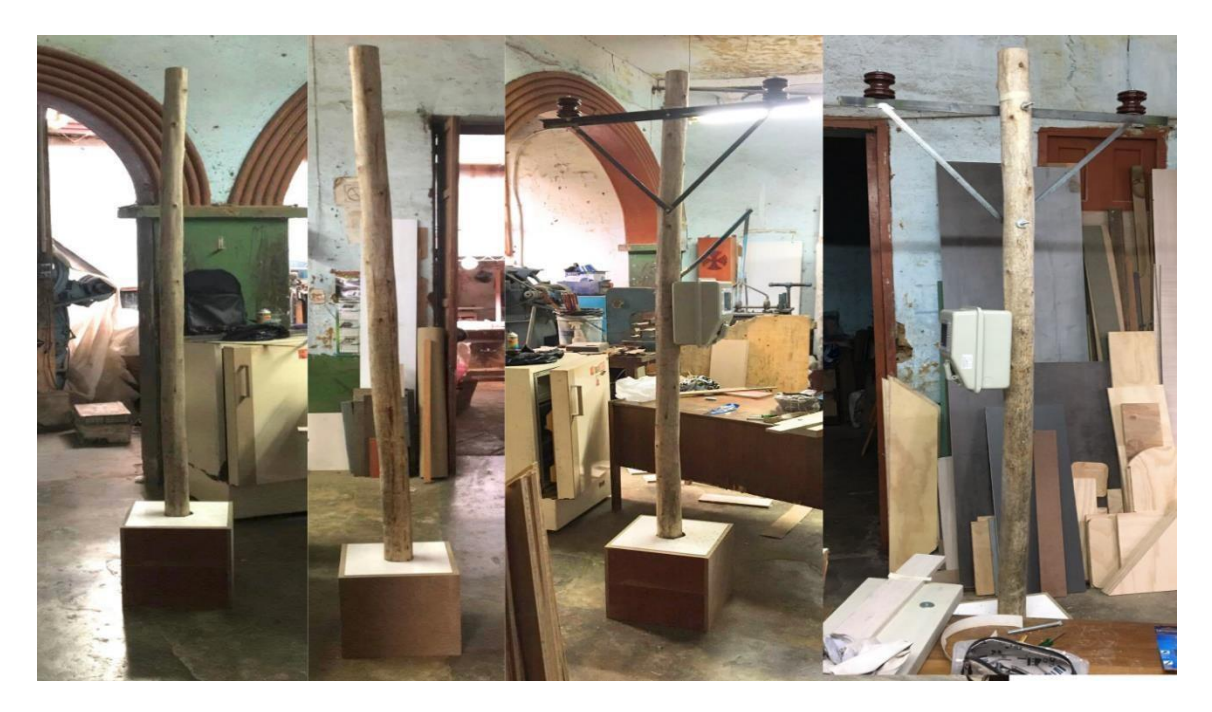

En la misma línea de interés en la ampliación de la instalación, se pensó en destacar el uso de las técnicas digitales para la realización de cada una de las piezas plásticas. Con este propósito, la interfaz de Blender fue escogida para imprimirse sobre una lona, instalada en una de las paredes de la sala expositiva, creando un dinamismo visual junto con la escultura del poste de luz. La proximidad de ambos sugiriendo de manera elocuente la sensación de que la escultura parece salir de una pantalla.

### <span id="page-47-0"></span>**Figura 40.**

<span id="page-47-1"></span>*Imagen impresa en lona. Alusión a la interfaz Blender.*

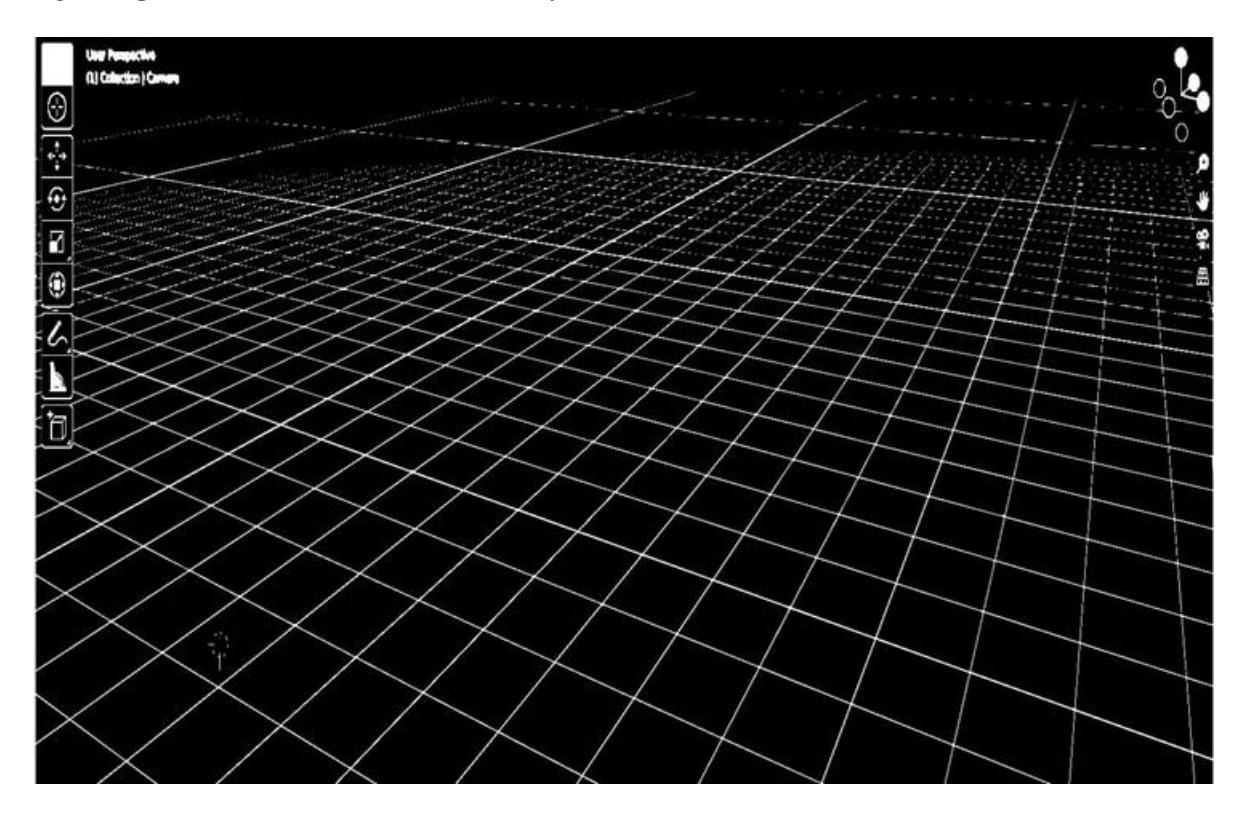

Por último, se elaboró un esquema para distribuir las piezas plásticas en la sala de exposición Gustavo Gómez Ardila de la UIS, concebido como una instalación que establece el diálogo entre cada una de las obras.

# <span id="page-48-0"></span>**Figura 41.**

<span id="page-48-1"></span>*Plano de montaje, sala Gustavo Gómez Ardila, UIS. 1.*

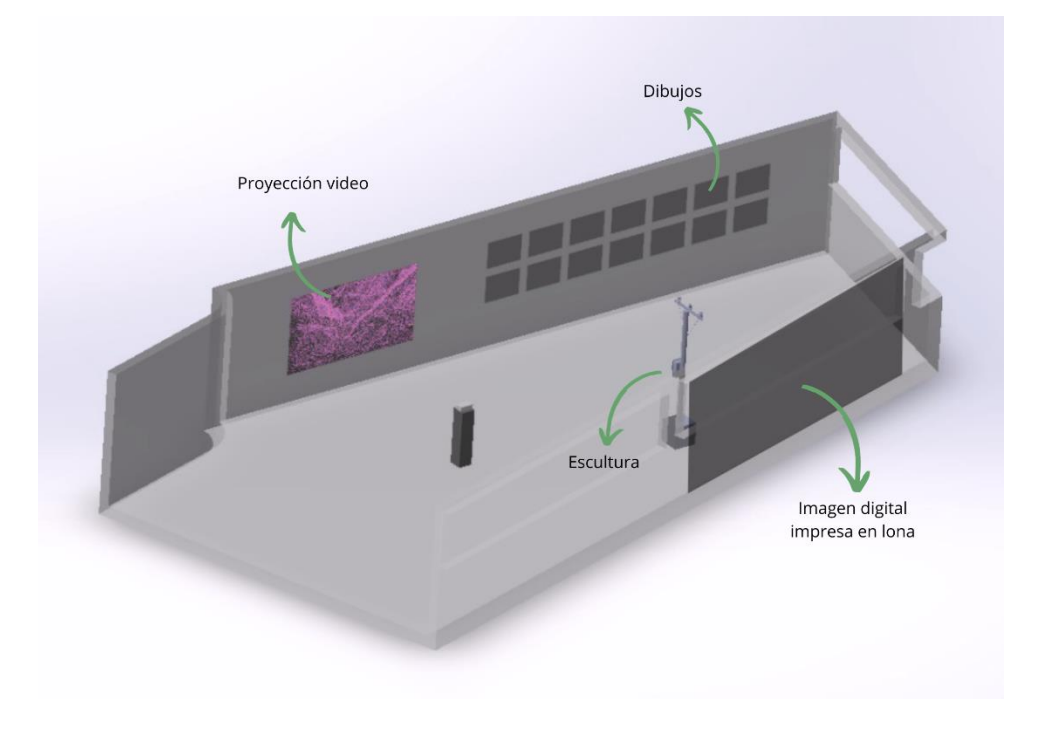

# <span id="page-48-2"></span>**Figura 42.**

<span id="page-48-3"></span>*Plano de montaje, sala Gustavo Gómez Ardila, UIS. 2.*

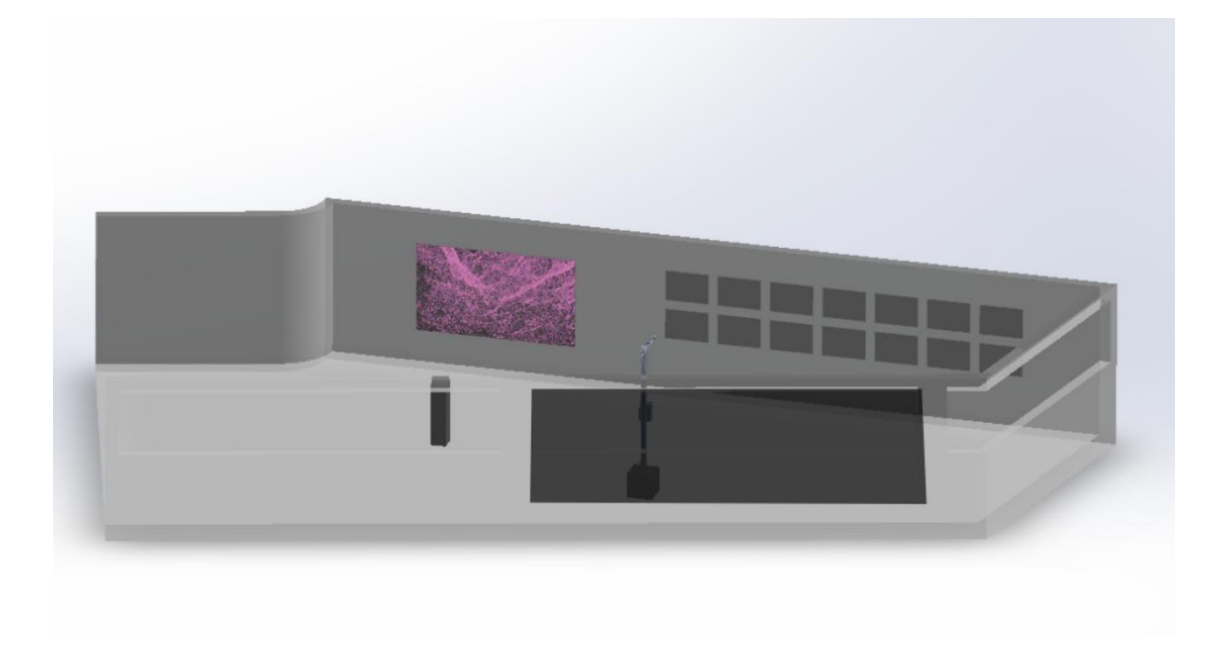

### <span id="page-49-1"></span>**Figura 43.**

<span id="page-49-2"></span>*Plano de montaje, sala Gustavo Gómez Ardila, UIS. 3.*

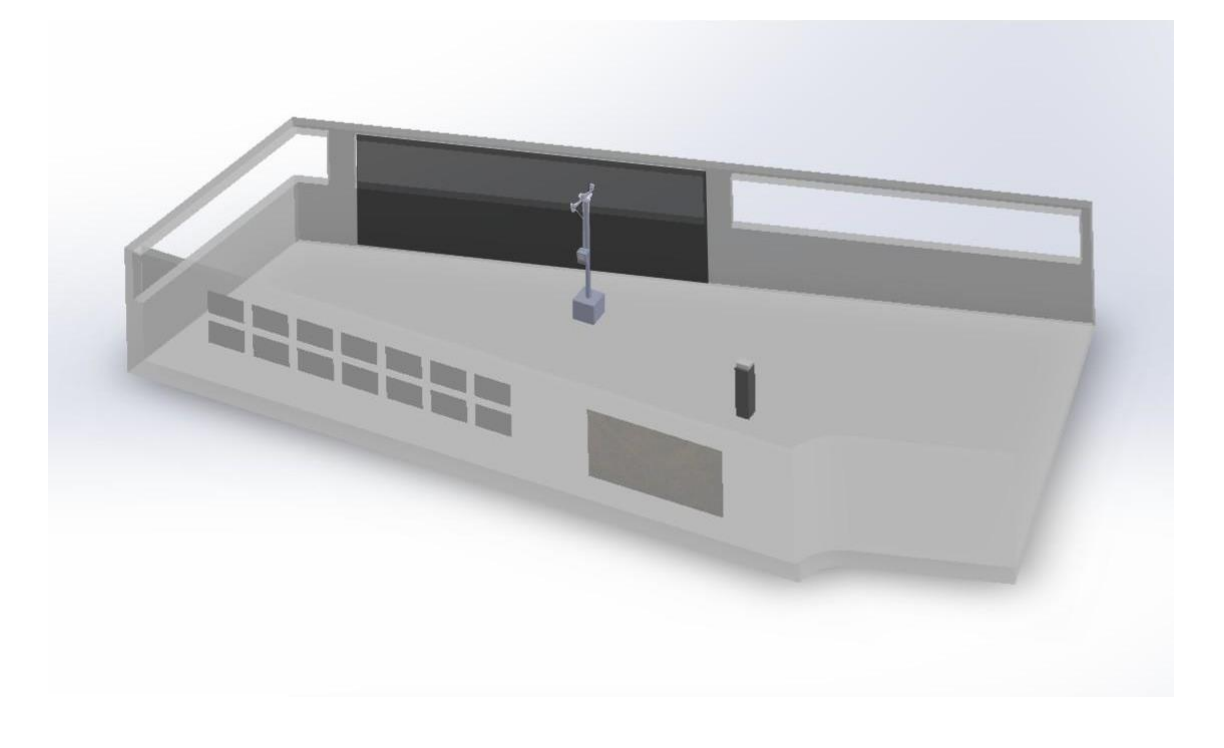

### **7. Conclusiones**

<span id="page-49-0"></span>La inquietud por explorar el paisaje de Berlín, presente en los trayectos de Bucaramanga a Pamplona, dio lugar al trabajo de campo, el cual se expandió a Chitagá y el Cerrito. Este proceso, que abarcó distintas etapas de creación, como salidas de campo, selección de elementos del paisaje, registro fotográfico y fotogrametría, no solo posibilitó la exploración, sino también la selección y extracción de elementos que captaron la atención individual por su carácter formal. A su vez, los elementos se tomaron como archivos, logrando el interés en la preservación de la memoria individual en recuerdos imaginados, espacios vividos y evocaciones.

La intención de extraer elementos de los paisajes se logró mediante el uso de la fotogrametría, permitiendo conservar el carácter tridimensional de cada uno de ellos. Además, al tratarse de un archivo digital, posibilitó un acceso libre a los elementos, ofreciendo así un enfoque propicio para su utilización en la creación plástica.

Los referentes formales fueron fundamentales para el desarrollo de la propuesta, ya que permitieron descubrir enfoques de trabajo donde se aprovechaba el uso de técnicas digitalesanálogas para la producción plástica. Asimismo, los referentes conceptuales permitieron abordar el archivo como contenedores de memoria.

Así, la propuesta artística "Bucle" concluyó mediante la integración de intereses conceptuales y formales en la creación de una instalación artística, cumpliendo con los objetivos y propósitos establecidos al apropiar el archivo digital en el enfoque plástico, convirtiéndose en método para la preservación de la memoria.

#### **Referencias Bibliográficas**

- <span id="page-51-0"></span>Bishop, C. (2005). *Arte instalación.* Tate gallery.
- Bourriaud, N. (2002). Editorial Adriana Hidalgo. Colección los sentidos.
- Farge, A. (1991). *La atracción del archivo.* Edicions Alfons el Magnánim, Valencia.
- Foster, H. (2004). *El impulso de archivo*, Editorial Mit Press.
- Groys, B. (2016). *Modernidad y Contemporaneidad: Reproducción mecánica vs digital.*
- Guash, A. A, (2005). *Los lugares de la memoria: el arte de archivar y recordar.*
- Heidegger, M. (1956). *Construir, Habitar, Pensar.*
- Inci, E. (2009). *Erdan Inci.* [https://erdalinci.com/oddviz/#masonry.](https://erdalinci.com/oddviz/#masonry)
- Larrañaga, J. (2001). *Instalaciones*. Editorial Nerea, San Sebastián.
- Oddviz. (2023). *Oddviz*. https://www.sfd-art.com
- Oliveira, N., Oxley, N. y Petry, M. (1994). *Arte Instalación.* Smithsonian Institution Press, Washington D.C.
- Rolan Barthes, La cámara lúcida, (1980) *NoTa sobre la fotografía,* Barcelona, Paidós, 1989, p.140.
- Salanova, M.(2011), *Deus ex machina, emotividad y arte de archivo.*
- Sfd. *Sfd-art*. (2023). https://www.sfd-art.com.
- Tejeda, I. dir. (2006). *Instalaciones y nuevos medios en las colecciones del IVAM* (Tejeda, I. dir), IVAM, Valencia.